**Sterowanie odporne (krzepkie, mocne) - robust**<br>t projektowane tak aby regulator działał poprawnie w warunkach gdy pewne parametry<br>niedokładnie wyznaczone lub będą się zmieniać w ograniczonym zakresie) Sterowanie odporne (krzepkie, mocne) - robust<br>Sterowanie odporne jest projektowane tak aby regulator działał poprawnie w warunkach gdy pewne parametry<br>obiektu są "niepewne" (niedokładnie wyznaczone lub będą się zmieniać w Sterowanie odporne (krzepkie, mocne) - robust<br>Sterowanie odporne jest projektowane tak aby regulator działał poprawnie w warunkach gdy pewne parametry<br>obiektu są "niepewne" (niedokładnie wyznaczone lub będą się zmieniać w **Sterowanie odporne (krz**<br>
Sterowanie odporne jest projektowane tak aby regulator<br>
biektu są "niepewne" (niedokładnie wyznaczone lub bęc<br>
Powody niepewności modeli obiektów:<br>
• parametry modelu są wyznaczone w przybliżony **Sterowanie odporne (krzepkie**<br>
biektu są "niepewne" (niedokładnie wyznaczone lub będą się zr<br>
parametry modelu są wyznaczone w przybliżony sposób lub zmieniają w<br>
pomijana lub nieznane własności w zakresie wyższych często **ishte, mocne) - robust**<br>
Adał poprawnie w warunkach gdy pewne parametry<br>
ię zmieniać w ograniczonym zakresie)<br>
ają wartości<br>
ci (pomijanie małych stałych czasowych)<br>
Sterowanie adaptacyjne:<br>
• nie potrzebuje informacji *a* **istie, mocne) - robust**<br>
Ałał poprawnie w warunkach gdy pewne parametry<br>
ię zmieniać w ograniczonym zakresie)<br>
<br>
ają wartości<br>
ci (pomijanie małych stałych czasowych)<br>
← reie potrzebuje informacji *a priori* o granicach **• Sterowanie odporne (krzepkie, mocne) - re**<br>• Ferowanie odporne jest projektowane tak aby regulator działał poprawnie w waru<br>• biektu są "niepewne" (niedokładnie wyznaczone lub będą się zmieniać w ogranic<br>• parametry mod • **Sterowanie odporne (krzepkie, mocne) - robust**<br>• biektu są "niepewne" (niedokładnie wyznaczone lub będą się zmieniać w ograniczonym zakresie)<br>• powody niepewności modeli obiektów:<br>• parametry modelu są wyznaczone w przy **Sterowanie odporne (k**<br>
Sterowanie odporne jest projektowane tak aby regulato<br>
biektu są "niepewne" (niedokładnie wyznaczone lub be<br>
Powody niepewności modeli obiektów:<br>
• parametry modelu są wyznaczone w przybliżony spos **Sterowanie odporne (krzepkie, mocrowanie odporne Sterowanie odporne (krzepkie, mocrowanie odporne jest projektówane tak aby regulator działał poprawnie<br>biektú są "niepewne" (niedokładnie wyznaczone lub będą się zmieniać w Example Standard Compare (Standard Compare Standard Compare Standard Compare Standard Compare in the best projektow<br>
• blektu są "niepewne" (niedokładnie wyznaczone lub będą się zmieniać w ograniczo<br>
• pomijana lub niezn** 

#### Powody niepewności modeli obiektów:

- 
- 
- 
- 
- 

#### Sterowanie odporne (krzepkie, mocne, robust):

- niepewnych lub zmiennych parametrów
- nie trzeba zmieniać przyjętej zasady sterowania • projektowanie sterowania odpornego:<br>• projektowanie z awyznaczone w przybliżony sposób lub z<br>• pomijana lub nieznane własności w zakresie wyższych często<br>• zmiana warunków pracy<br>• linearyzacja opisu nieliniowych obiekt

#### Projektowanie sterowania odpornego:

# (3) Kształtowanie pętli H∞ (H-infinity)

(4) μ-Analysis

#### Sterowanie adaptacyjne:

- niepewnych lub zmiennych parametrów • sprawdzenie odporności<br>
• sprawdzenie małych stałych czasowych)<br>
• nie potrzebuje informacji a *priori* o granicach tych<br>
• nie potrzebuje informacji a *priori* o granicach tych<br>
• zasada sterowania dostosowuje się sama. wanie adaptacyjne:<br>
potrzebuje informacji *a priori* o granicach tych<br>
pewnych lub zmiennych parametrów<br>
sada sterowania dostosowuje się sama.<br> **ktowanie klasyczne:**<br>
wdzenie odporności po zaprojektowaniu układu<br>
kłady o c
- 

#### Projektowanie klasyczne:

# (1) Układy o charakterze odpornym

potrzebuje informacji *a prior*i o granicach tych<br>ewnych lub zmiennych parametrów<br>da sterowania dostosowuje się sama.<br>**towanie klasyczne:**<br>vdzenie odporności po zaprojektowaniu układu<br>**łady o charakterze odpornym**<br>**ztałtow** (2) Kształtowanie pętli PID (loop shaping)

#### Projektowanie w dziedzinie częstotliwości

# Kształtowanie odpornej pętli PID

# Układy o charakterze odpornym

Regulatory MFC (Model-Following Control)

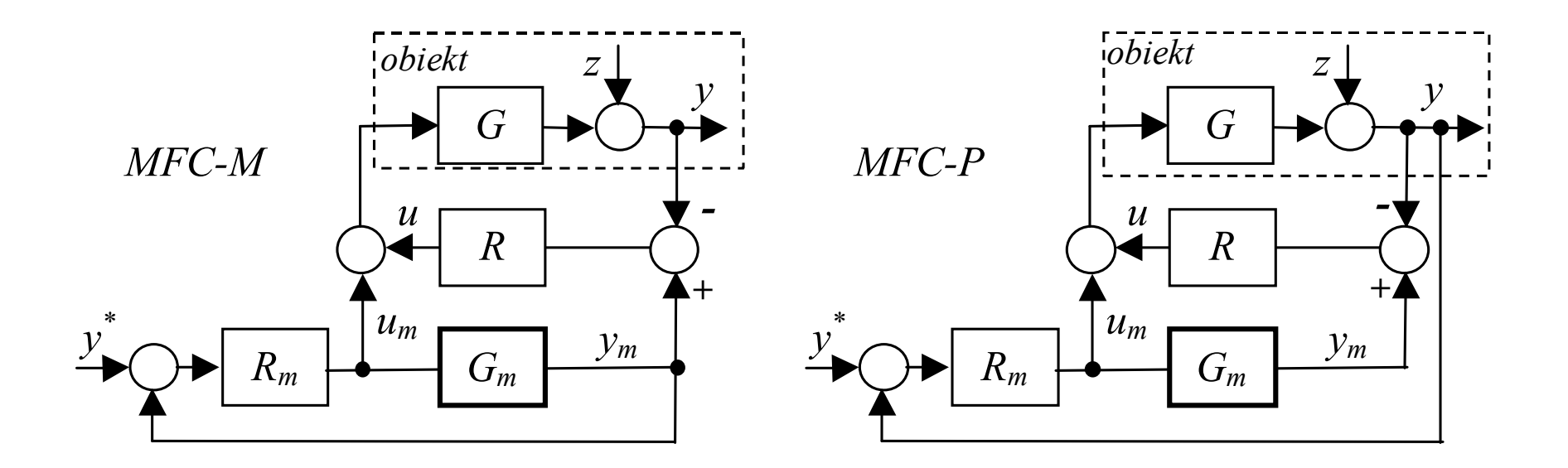

Patrz regulacja z modelem

Przykłady: Skoczowski Stanisław, Osupiuk Rafał, Pietrusiewicz Krzysztof, Odporna regulacja PID o dwóch stopniach swobody w praktyce, Wydawnictwo Naukowe PWN SA, Warszawa 2006 Brzózka J.,Regulatory i układy automatyki

(1)

- 
- Matlab:<br>1. Definiowanie niepewnych modeli<br>2. Analiza niepewnych modeli (systemów)<br>3. Odporne strojenie Matlab:<br> **2. Analiza niepewnych modeli**<br>
2. Analiza niepewnych modeli (systemów)<br>
2. Odporne strojenie Matlab:<br> **Robust Con**<br>
1. Definiowanie niepewnych modeli<br>
2. Analiza niepewnych modeli (systemów)<br>
3. Odporne strojenie<br>
4. Metody kształtowania pętli:
- 
- 
- Matlab:<br>
1. Definiowanie niepewnych modeli<br>
2. Analiza niepewnych modeli (systemów)<br>
3. Odporne strojenie<br>
4. Metody kształtowania pętli:<br>
 kształtowanie odpowiedzi częstotliwościowej w<br>
5. Metoda H∞:<br>
 projektowanie ko **ab:**<br>• **hotalist** niepewnych modeli<br>• projektowanie (systemów)<br>• dporne strojenie<br>• **kształtowanie odpowiedzi częstotliwościowej w układach sprzężenia zwi<br>• kształtowanie odpowiedzi częstotliwościowej w układach sprzęże** 1. Definiowanie niepewnych modeli<br>
2. Analiza niepewnych modeli (systemów)<br>
3. Odporne strojenie<br>
4. Metody kształtowania pętli:<br>
• kształtowanie odpowiedzi częstotliwościowej w<br>
5. Metoda H∞:<br>
• projektowanie kontroleró naliza niepewnych modeli (systemów)<br>• syntetody kształtowania pętli:<br>• kształtowanie odpowiedzi częstotliwościowej w układach sprzężenia zwrotnego MIMO<br>• choda H∞:<br>• projektowanie kontrolerów MIMO w dziedzinie częstotliw Matlab: **Concept Matlab:**<br>1. Definiowanie niepewnych modeli<br>2. Analiza niepewnych modeli (systemów)<br>3. Odporne strojenie<br>4. Metody kształtowania pętli:<br>• kształtowanie odpowiedzi częstotliwościowej w **• kobust Control Toolbox**<br>• efiniowanie niepewnych modeli<br>• maliza niepewnych modeli (systemów)<br>• dporme strojenie<br>• kształtowania pętli:<br>• kształtowanie odpowiedzi częstotliwościowej w układach sprzężenia zwrotnego MIMO

- 
- -

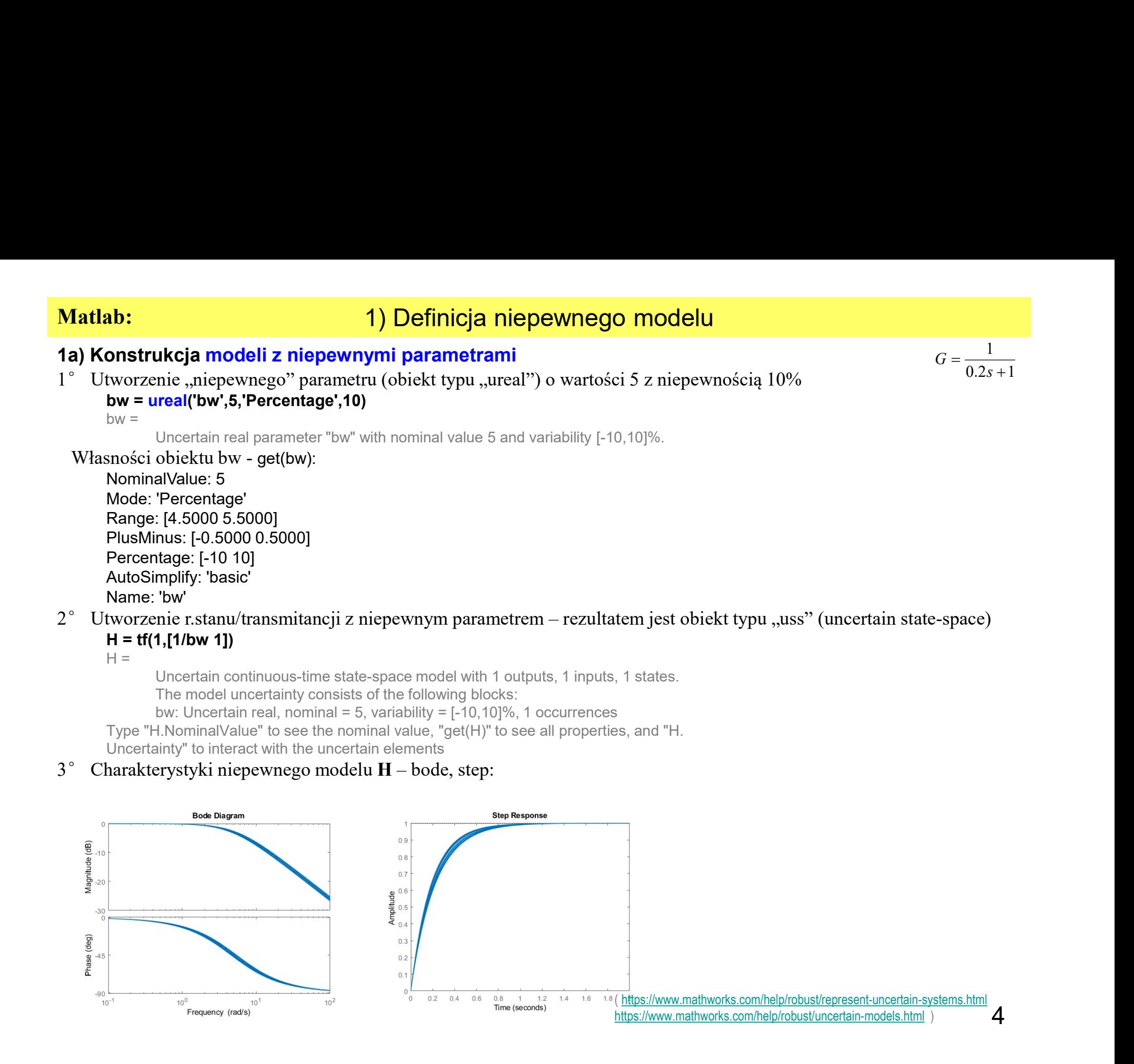

1b) Konstrukcja modeli z niepewnością w dziedzinie częstotliwości (niezamodelowna dynamika)  $0.2s + 1$ 1  $^{+}$  $=$ s G

 $1^{\circ}$  Utworzenie "niepewnego" parametru (obiekt typu "ureal") o wartości 5 z niepewnościa 10%  $bw =$ ureal('bw',5,'Percentage',10)

 $hw =$ 

```
Uncertain real parameter "bw" with nominal value 5 and variability [-10,10]%.
```
**Example 1999**<br>
2° **Interpretation is an example to the control of the control of the control of the control of the control of the control of the control of the control of the control of the control of the control of the**  $H = tf(1.[1/bw 1]):$ 

 $Gnom = H$ :

- 3° Utworzenie filtru W (wagi) ze wzmocnieniem, które reprezentuje niepewność dla każdej częstotliwości W = makeweight(.05,9,10); 4)
- 4° Utworzenie obiektu Delta typu "ultidyn" z granicą wzmocnienia (?) równą 1 Delta = ultidyn('Delta',[1 1]);
- 5° Niepewny model G zawiera i niepewność bw, i niepewność Delta G = Gnom\*(1+W\*Delta)

 $G =$ 

Uncertain continuous-time state-space model with 1 outputs, 1 inputs, 2 states. The model uncertainty consists of the following blocks: Delta: Uncertain 1x1 LTI, peak gain = 1, 1 occurrences bw: Uncertain real, nominal = 5, variability =  $[-10, 10]\%$ , 1 occurrences Type "G.NominalValue" to see the nominal value, "get(G)" to see all properties, Uncertain real parameter bw" with nominal value 5 and variability [-10,10]%<br>
2° Utworzenie r.stanu/transmitancji z niepewnym parametrem – rezultatem jest obiekt typu "uss" (unce<br>
H = tf(1,[10bw 11]);<br>
Gnom = H;<br>
Shownenie

and "G.Uncertainty" to interact with the uncertain elements.

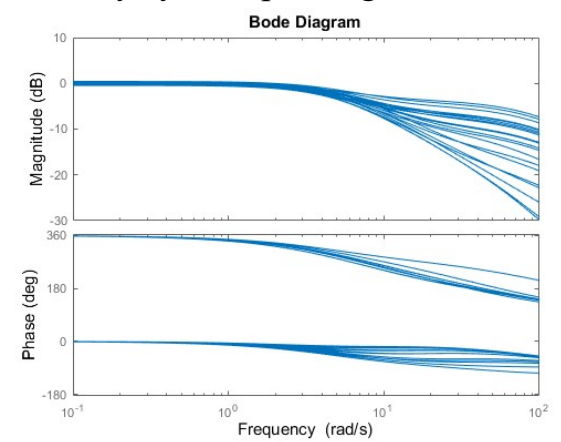

### 2) Analiza odporności

#### 2) Projekt regulatora dla modelu nominalnego (metoda biegunów) i analiza odporności

Model nominalny:

#### Regulator PI:

$$
G = \frac{1}{0.2s + 1}
$$
\n
$$
R = K_p \left( 1 + \frac{K_I}{s} \right) = K_p \frac{s + K_I}{s}
$$

Układ otwarty:  
\n
$$
G_o = RG = K_p \frac{s + K_I}{s} \frac{1}{0.2s + 1} = \frac{K_p(s + K_I)}{(0.2s + 1)s}
$$
\nUkład zamknięty:  
\n
$$
G_z = \frac{L_o}{s + K_I} = \frac{K_p(s + K_I)}{(0.2s + 1)s} = -\frac{K_I}{s + K_I}
$$

Układ zamknięty:

$$
G_z = \frac{L_o}{M_o + L_o} = \frac{K_p(s + K_I)}{(0.2s + 1)s + K_p(s + K_I)} = \frac{K_p(s + K_I)}{0.2s^2 + (1 + K_p)s + K_pK_I} = \frac{5K_p(T_I s + 1)}{s^2 + 5(1 + K_p)s + 5K_pK_I}
$$

$$
F1 \text{Ujekt Feyuid (Jr) } \text{Regularity:} \qquad \text{Regularity:} \qquad \text{Regularity:} \qquad \text{Regularity:} \qquad \text{Recall} \qquad \text{Recall} \qquad
$$

Sprawdzimy dwa warianty regulatora: R1)  $\xi=0.707$ ,  $\omega=3$ ; R2)  $\xi=0.707, \omega=7.5;$ 

xi = 0.707;wn = 3; R1 = tf([(2\*xi\*wn/5-1) wn\*wn/5],[1 0]); wn = 7.5; R2 = tf([(2\*xi\*wn/5-1) wn\*wn/5],[1 0]);

$$
stepplot(T1, 'b', T2, 'r', 3)
$$

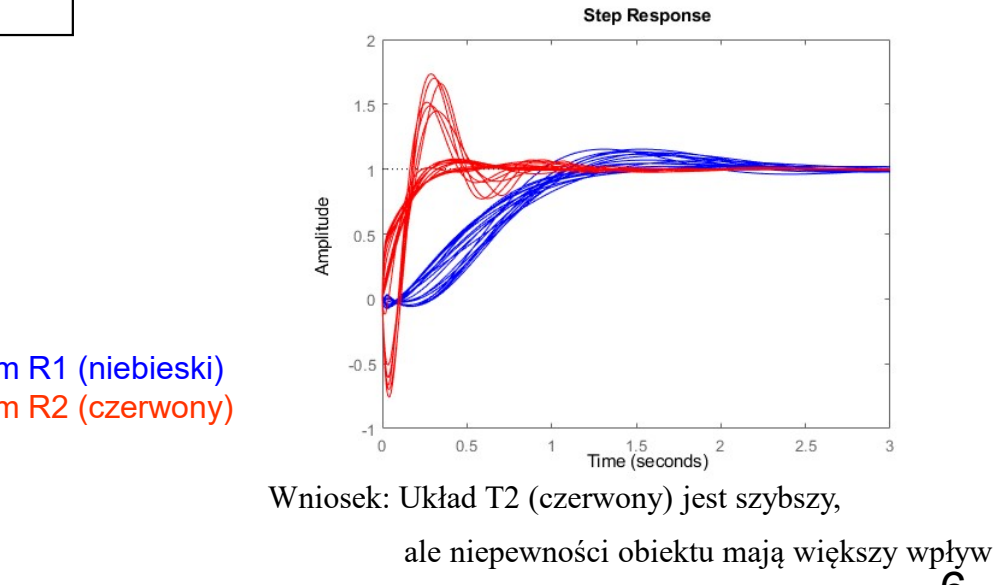

#### 2) Analiza odporności

# 2) Projekt regulatora dla modelu nominalnego (metoda biegunów) i analiza odporności **Matlab:**<br> **Obliczenie odpornego zapasu stabilności – komenda robstab()**<br>
Obliczenie odpornego zapasu stabilności – komenda robstab()<br>
- zapas > 1 – układ stabilny dla wszystkich wartości niepewnego parametru<br>
- zapas < 1

Ona układy T1 i T2 są stabilne

**Matlab:** 2) Analiza odporności<br>
2) Projekt regulatora dla modelu nominalnego (metoda biegunów) i analiza odporności<br>
Obliczenie odpornego zapasu stabilności – komenda robstab()<br>
2 zapas > 1 – układ stabilny dla wzystkich **ab:**<br> **ab:**<br> **abilical stabilnis + 2) Analiza odporności**<br> **analiza odpornos**<br> **analiza odpornos**<br> **aliza stabilny dla wszystkich wartości niepewnego parametru**<br> **aliza stabilny dla wszystkich wartości niepewnego parametr ab:**<br> **ab:**<br> **bjekt regulatora dla modelu nominalnego (metoda biegunów<br>
zenie odpornego zapasu stabilności – komenda robstab()<br>
- zapas > 1 – układ stabilny dla wszystkich wartości niepewnego parametru<br>
- zapas < 1 – możl Matlab:** 2) Analiza odporności<br>
2) Projekt regulatora dla modelu nominalnego (metoda biegunów) i analiza odporności<br>
Obliczenie odpornego zapasu stabilności – komenda robstab()<br>
2 zapas < 1 – możliwe są warości gdy układ **Matlab:** 2) Projekt regulatora dla modelu nominalnego (metoda biegunów) i analiza odporności Obliczenie odpornego zapasu stabilności – komenda robstab()<br>
Siliczenie odpornego zapasu stabilności – komenda robstab()<br>
2011 **ab:** 2) Analiza odporności<br>
ojekt regulatora dla modelu nominalnego (metoda biegunów) i analiza o<br>
zenie odpornego zapasu stabilności – komenda robstab()<br>
- zapas > 1 – układ stabilny dla wszystkich wartości niepewnego pa **iczenie odpornego zapasu stabilności** – komenda **robstab()**<br>
- zapas > 1 – układ stabilny dla wszystkich wartości niepewnego parametru<br>
- zapas < 1 – możliwe są wartości gdy układ jest niestabilny.<br>
Ona układy T1 i T2 są

Porównanie ch-k nominalnych i najgorszych: bodemag(S1.NominalValue,'b',usubs(S1,wcu1),'b'); hold on

bodemag(S2.NominalValue,'r',usubs(S2,wcu2),'r');

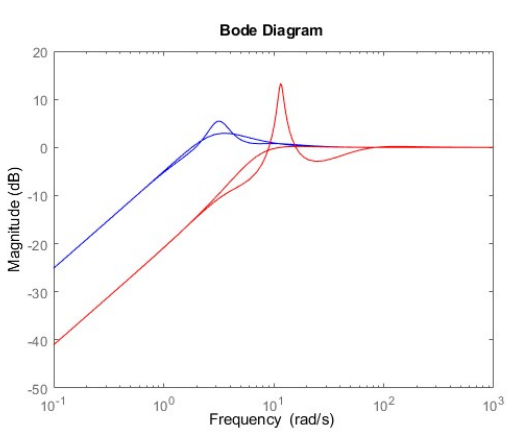

# Metody kształtowania pętli (loop shaping)

$$
R_{PID} = K \left( 1 + \frac{1}{sT_i} + sT_d \right) = K \left( 1 + I \frac{1}{s} + Ds \right)
$$

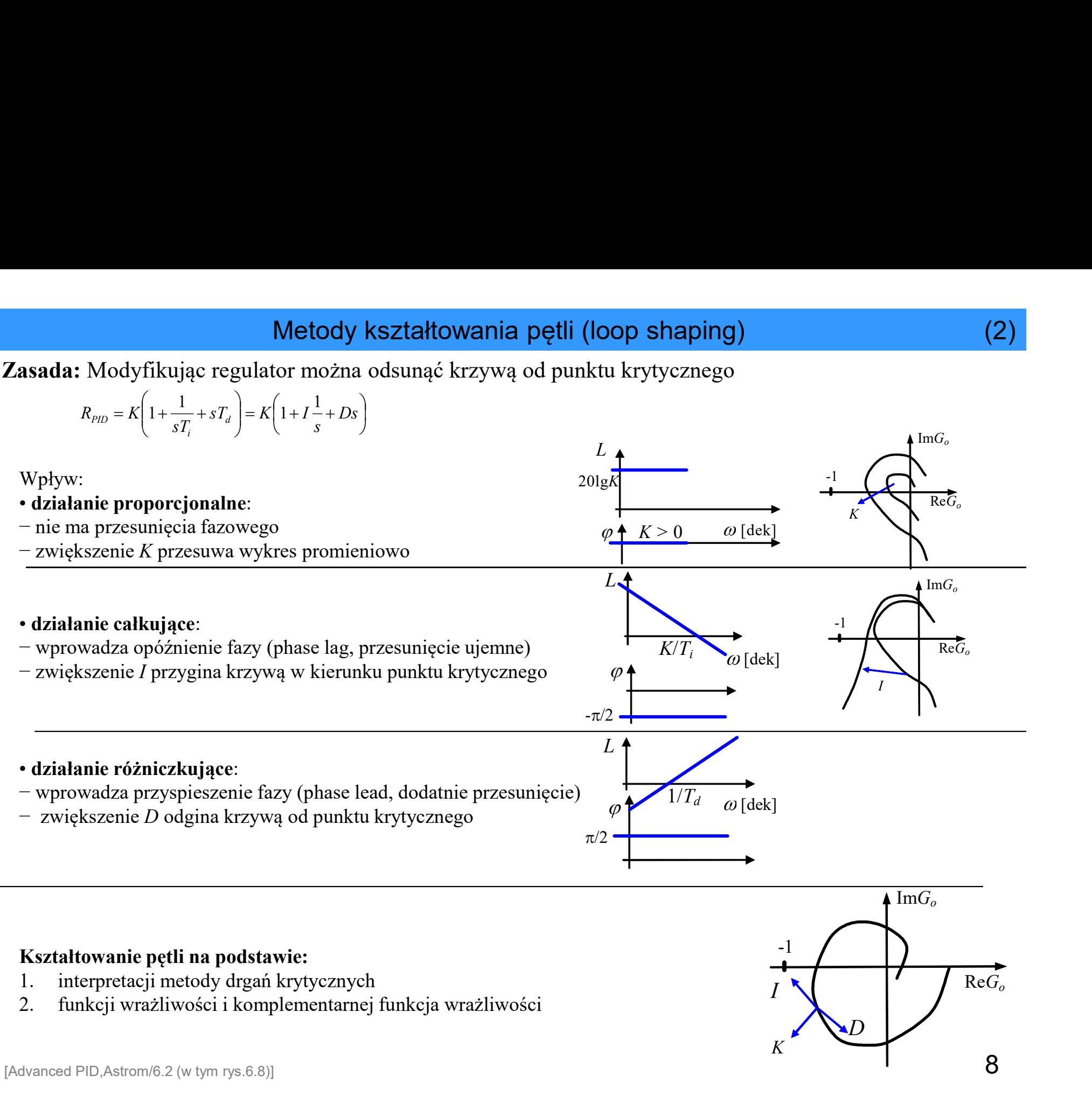

#### Kształtowanie pętli na podstawie:

- 
- 

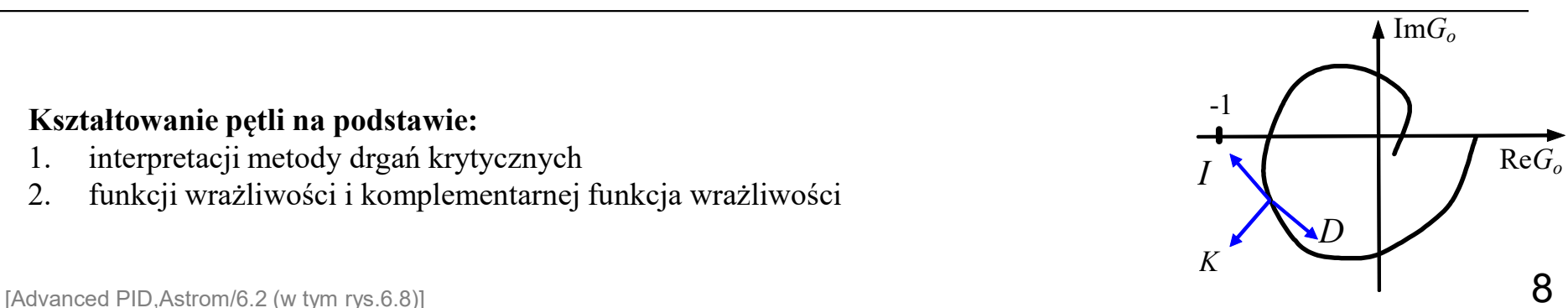

### Metody kształtowania pętli (loop shaping)

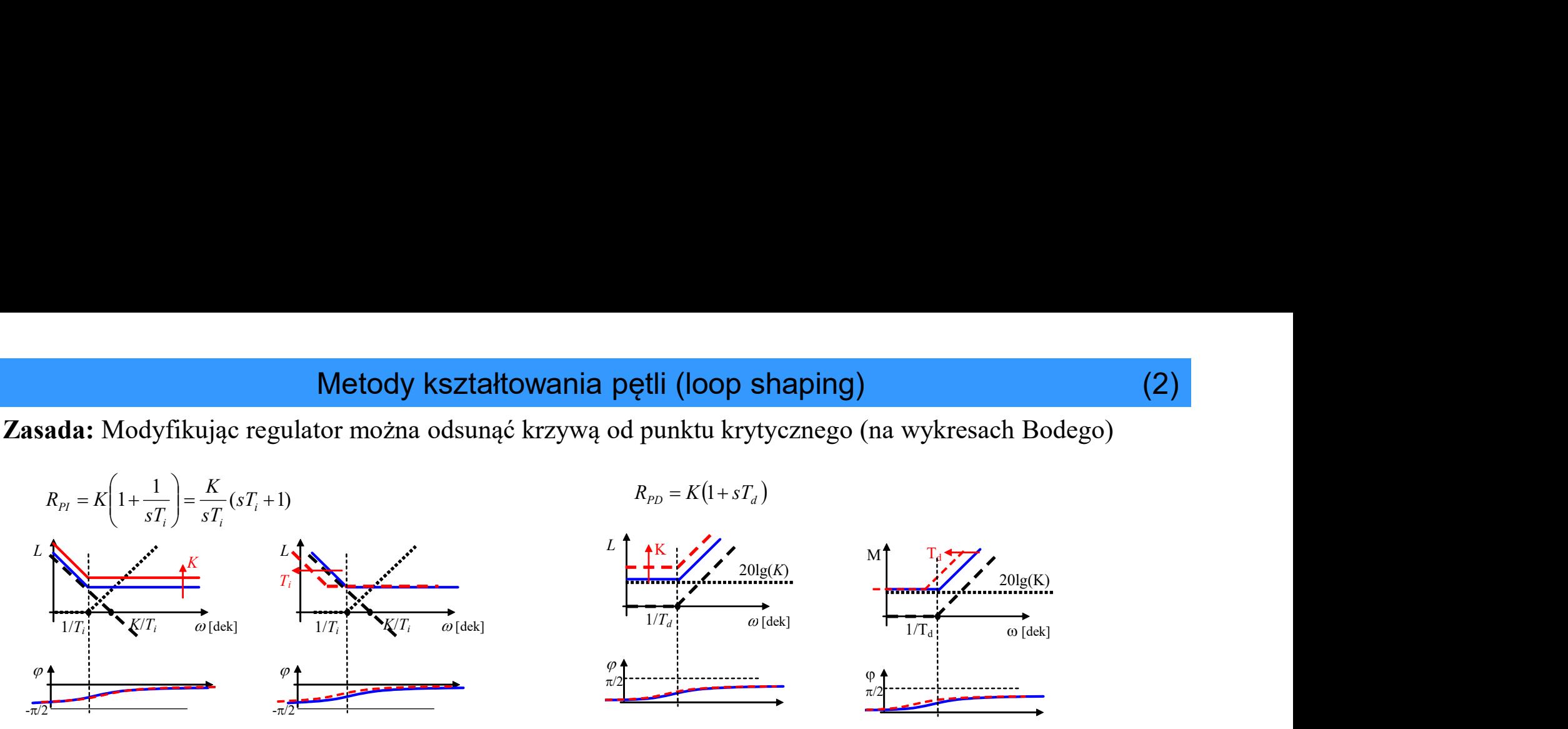

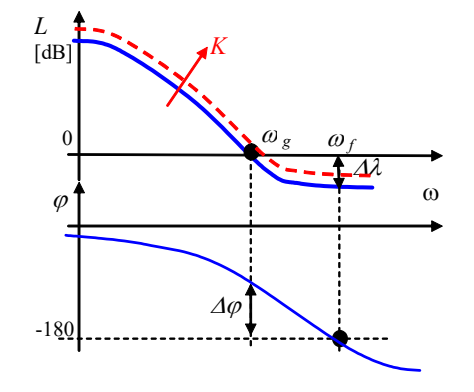

(2)

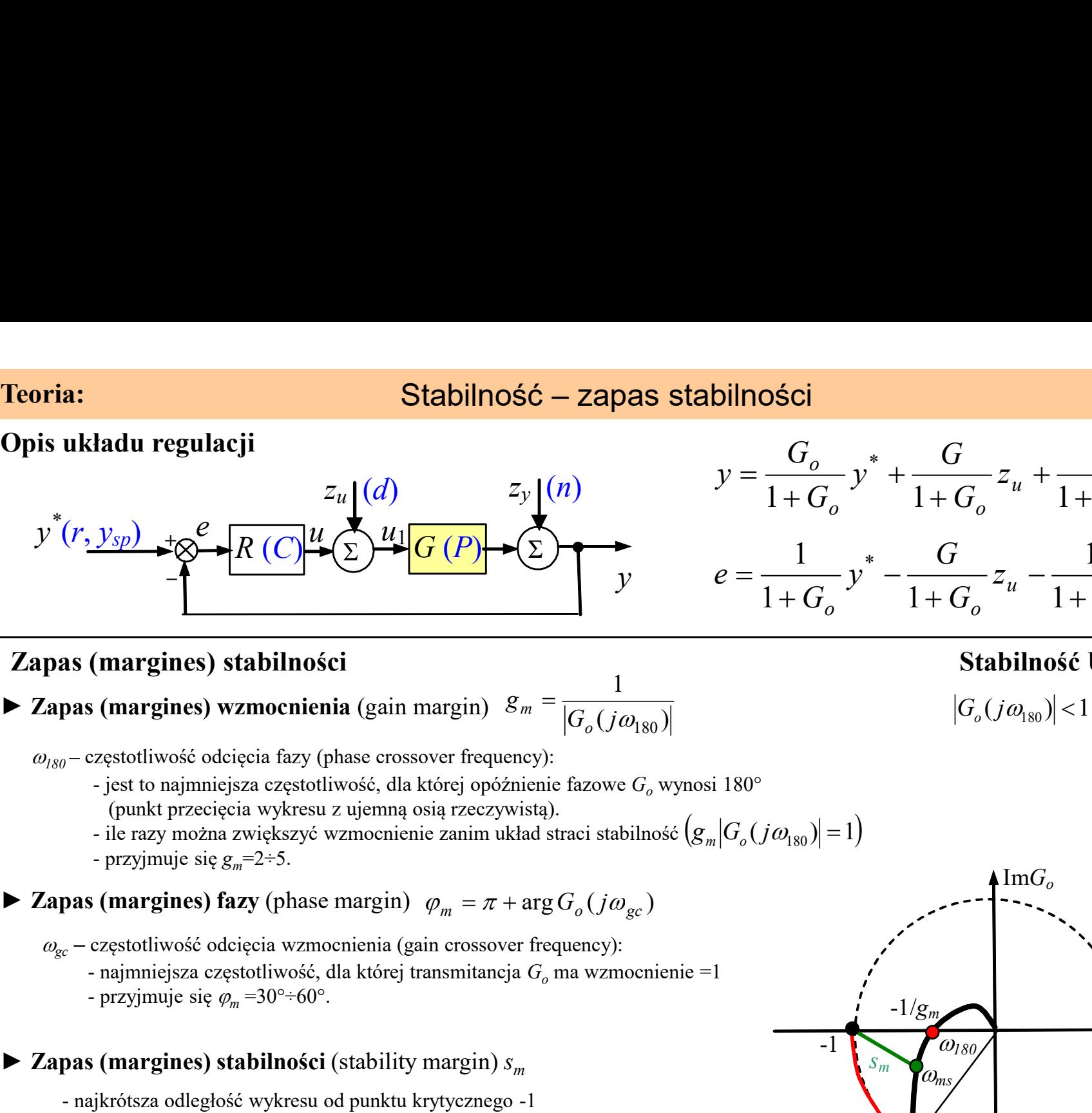

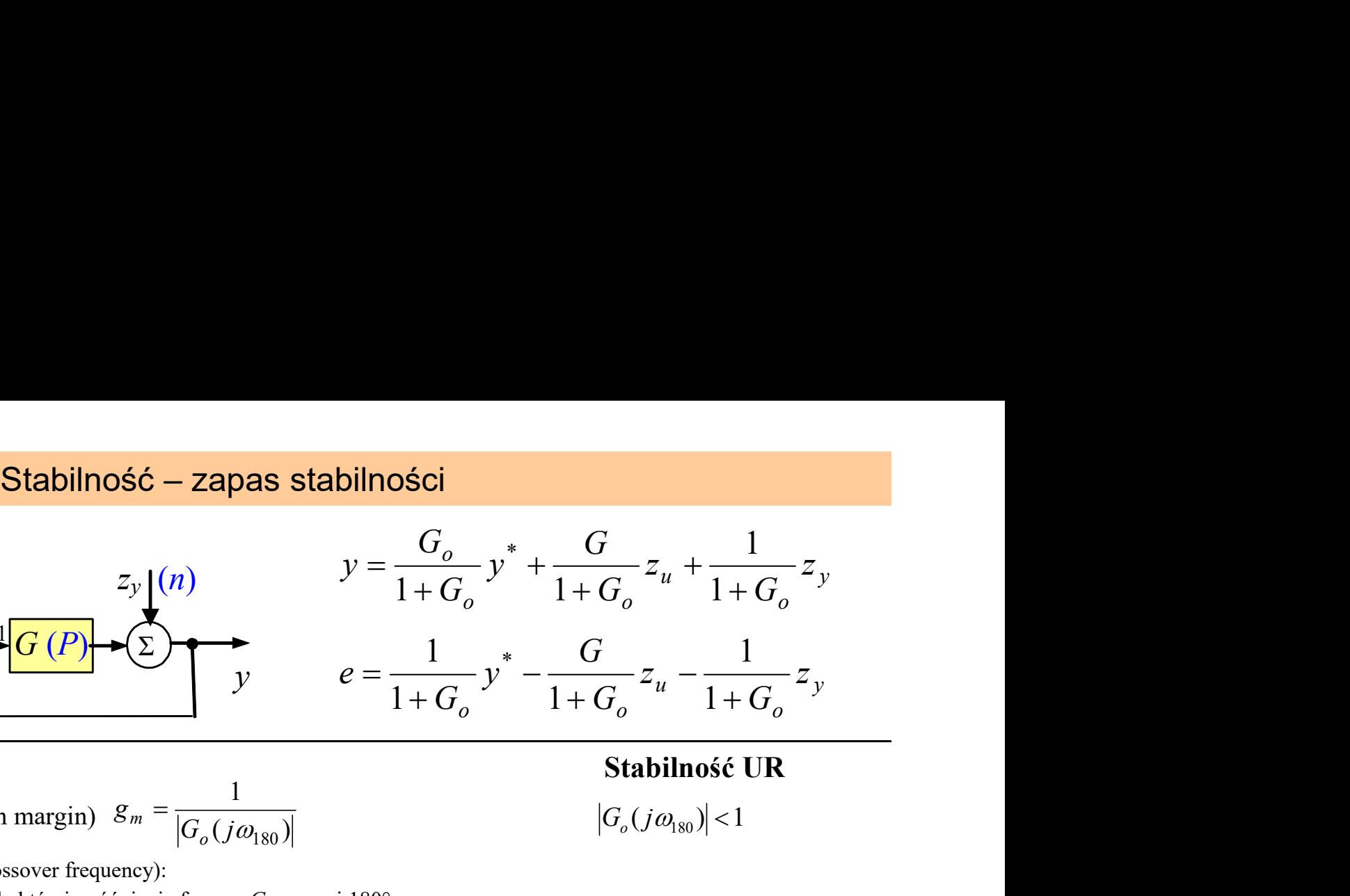

1  $G_{o}(j\omega_{180})$ g<br>Si o  $m =$ **as (margines) stabilności**<br>
pas (margines) wzmocnienia (gain margin)  $g_m = \frac{1}{|G_o(j\omega_{180})|}$ <br>  $g_p$  - częstotliwość odcięcia fazy (phase crossover frequency):<br>
- jest to najmniejsza częstotliwość, dla której opóźnienie fa **pas (margines) wzmocnienia** (gain margin)  $g_m = \frac{1}{|G_o(j\omega_{180})|}$ <br>  $g_p = \text{czstotliwosé}$  deleccia fazy (phase crossover frequency):<br>  $-$  jest to najmniejsza ezęstotliwość, dla której opóźnienie fazowe  $G_o$  wynosi 180°<br>
(punkt

$$
\left|G_{o}(j\omega_{180})\right|<1
$$

- 
- (punkt przecięcia wykresu z ujemną osią rzeczywistą).
- $(g_m | G_{_o}(j\omega_{_{180}}) | = 1)$
- 

► Zapas (margines) fazy (phase margin)  $\varphi_m = \pi + \arg G_o(j\omega_{oc})$ (μπητερίες) τα zureling ostat *z* experimental with the risk of  $(g_m|G_o$ <br>
- ile razy można zwiększyć wzmocnienie zanim układ straci stabilność  $(g_m|G_o$ <br>
- przyjmuje się  $g_m$ =2+5.<br> **Zapas (margines) fazy** (phase margin)  $\var$ 

- 
- 

 $\blacktriangleright$  Zapas (margines) stabilności (stability margin)  $S_m$ 

- 
- 

#### ► Zapas (margines) opóźnienia (delay margin)

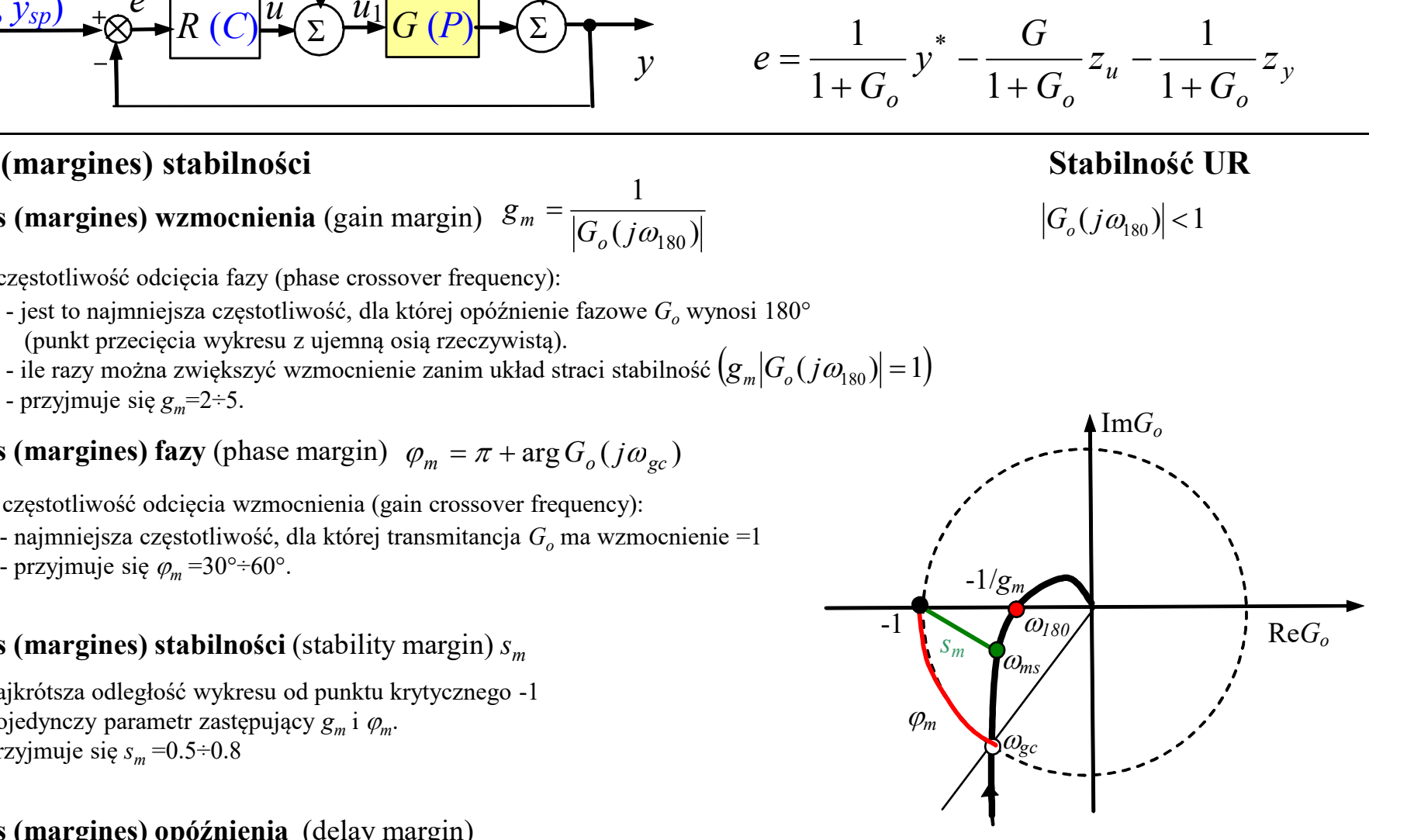

-1

# Funkcja wrażliwości

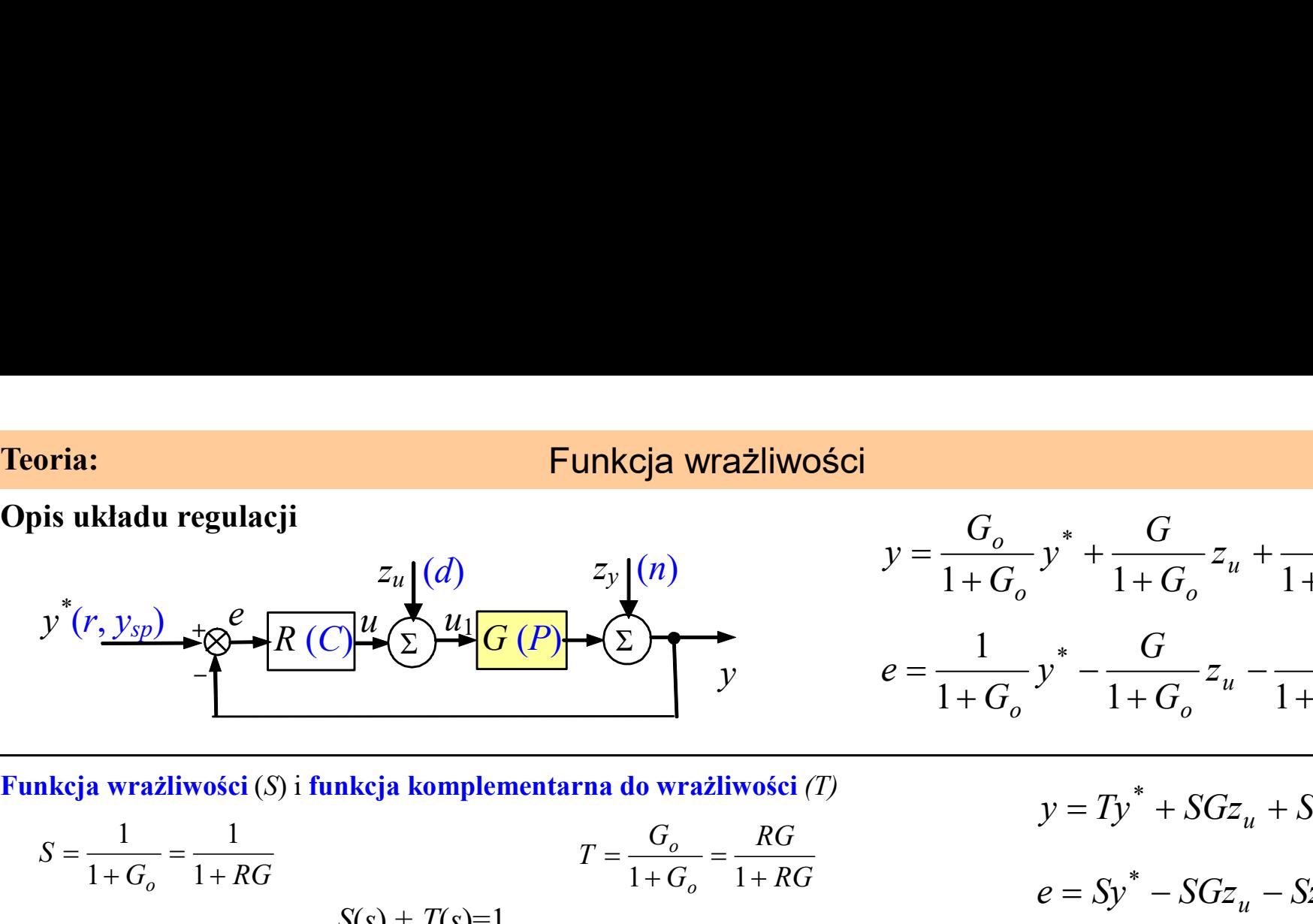

$$
y = \frac{G_o}{1 + G_o} y^* + \frac{G}{1 + G_o} z_u + \frac{1}{1 + G_o} z_y
$$
  

$$
e = \frac{1}{1 + G_o} y^* - \frac{G}{1 + G_o} z_u - \frac{1}{1 + G_o} z_y
$$

$$
S = \frac{1}{1+G_o} = \frac{1}{1+RG}
$$
  
\n
$$
T = \frac{G_o}{1+G_o} = \frac{RG}{1+RG}
$$
  
\n
$$
T = \frac{G_o}{1+G_o} = \frac{RG}{1+RG}
$$
  
\n
$$
p = Ty^* + SGz_u + Sz_y
$$
  
\n
$$
e = Sy^* - SGz_u - Sz_y
$$

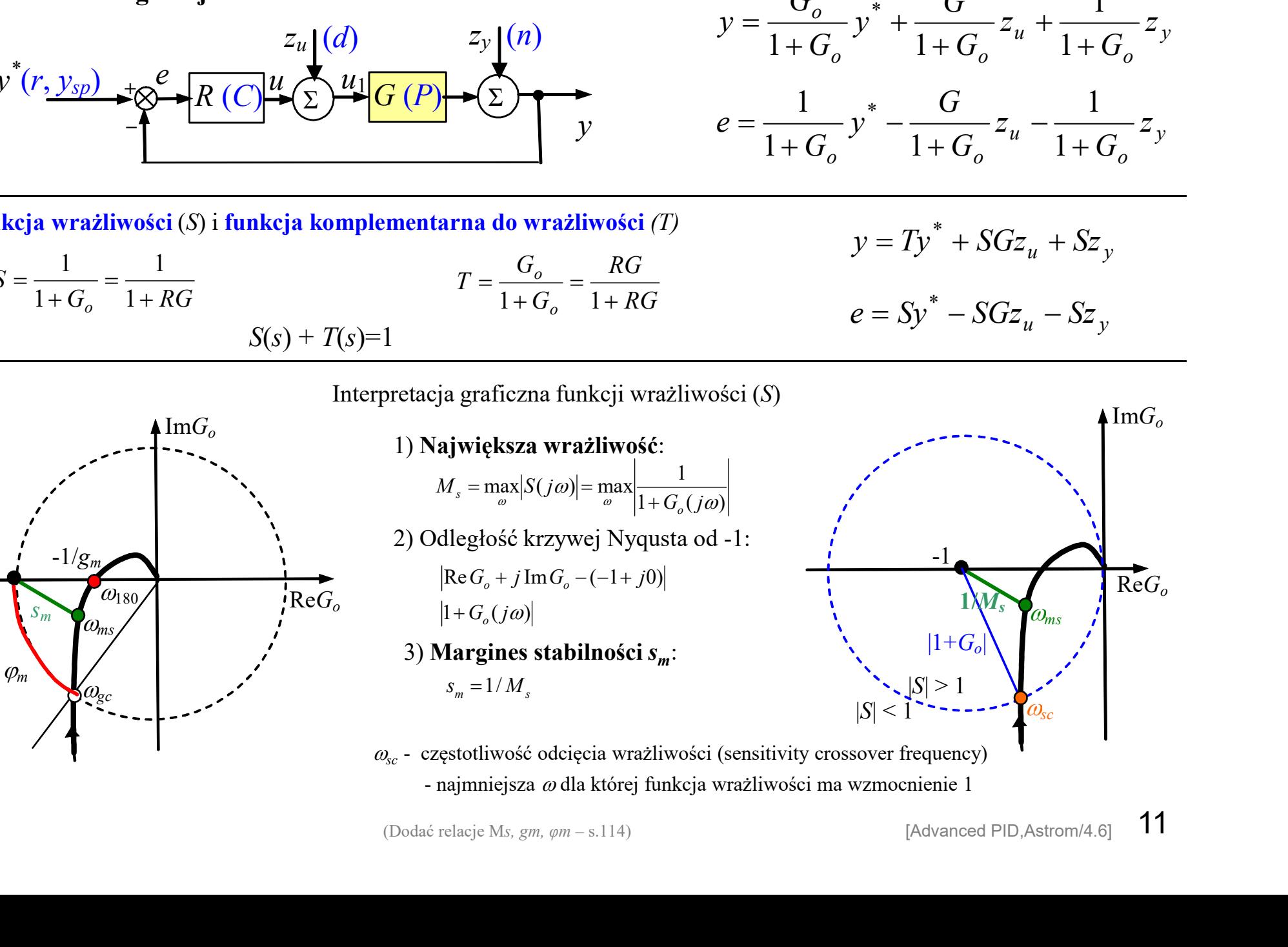

# Teoria: Metoda cyklu granicznego

**Teoria: Metoda cyklu granicznego**<br> **Zasada:** Zwiększanie K aż do niegasnących oscylacji (granica stabilności)<br>
Odczytanie parametrów drgań:  $K_{kryt}$   $T_{kryt}$ <br>
Oblicz nastawy, np. PI: 0,45 $K_{kryt}$  0,85 $T_{kryt}$  (forma pro

Odczytanie parametrów drgań:  $K_{kryt}$ ,  $T_{kryt}$ 

**Oblicz nastawy, np. PI:**  $0.45K_{krvt}$   $0.85T_{krvt}$  (forma prostej metody kształtowania pętli)

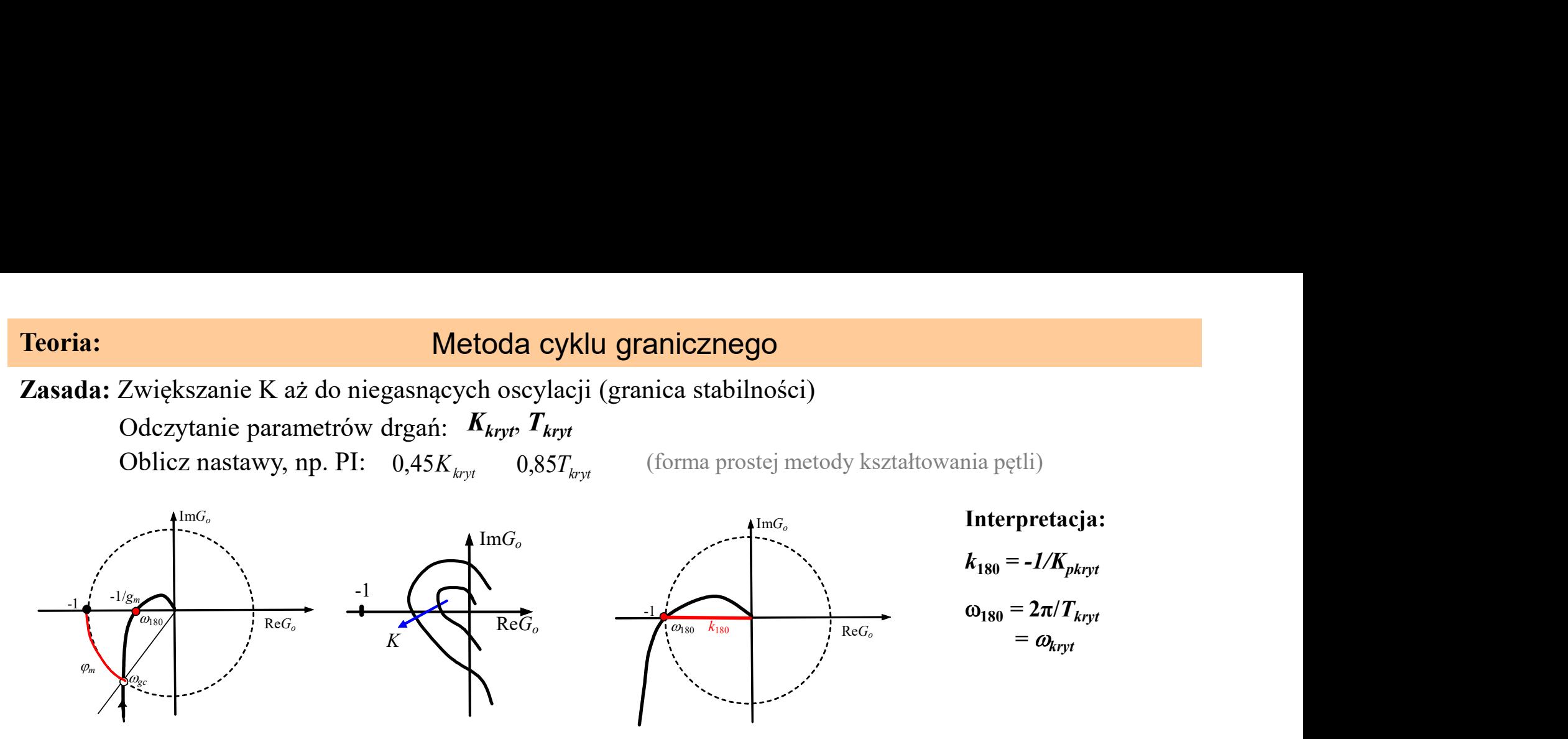

Dodać obliczenie zapasu stabilności dla metody cyklu granicznego [Advanced PID,Astrom/6.2, str.162-3]

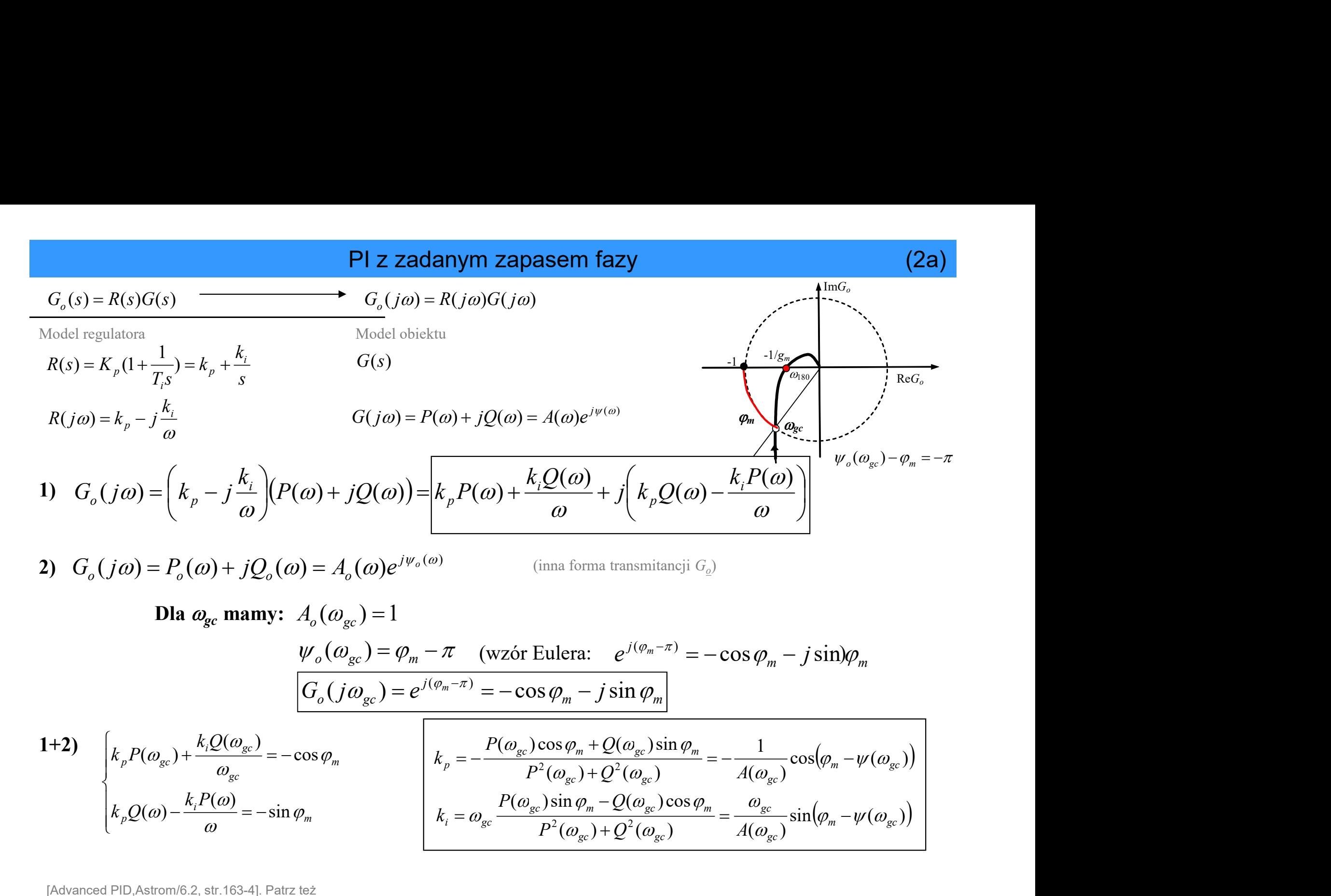

[Advanced PID,Astrom/6.2, str.163-4]. Patrz też

PI controller design method with desired phase margin and settling time (http://www.posterus.sk/?p=16942) Tuning of PI controllers based on gain and phase margin specifications (https://www.sciencedirect.com/science/article/pii/S1474667017484539)

# Matlab: SISO Design (obiekt LTI) – wersja ok.2010r (2a)

#### SISO Design (obiekt LTI) – wersja ok.2010r<br>)<br>Enders and Design (obiekt LTI) – wersja ok.2010r<br>Design (obiekt LTI) – wersja ok.2010r sisotool(obiekt\_lti, regulator) Control and Estimation Tools Manager File Edit Help **B** H in (% **Workspace** Architecture Compensator Editor Graphical Tuning Analysis Plots Automated Tuning SISO Design Task Design method: PID Tuning Design History Response Optimization Compensator  $\overline{C}$  $\bullet$  = 91.467 Specifications Robust response time Tuning method Design options Controller Type: @ P  $\odot$  PI O PID  $\odot$ I O PD Design with first order derivative filter Interactive (adjustable performance and robustness) Design mode: Automatic (balanced performance and robustness) Bandwidth: Interactive (adjustable performance and robustness)  $\sqrt{41}$  $\blacktriangleright$  $\frac{4}{x}$ U  $1.12$  rad/s 0.112 1.12  $11.2$ Phase margin:  $\frac{\Delta}{\pi}$ 60 deg 45 90 ٠  $\mathbf{0}$ Update Compensator **Show Architecture** Store Design Help  $\leftarrow$  $\mathbf{m}$  $\rightarrow$ × c  $\ddot{}$ SISO Design Task Node.

#### Matlab: SISO Design (obiekt LTI) – wersja ok.2015r Matlab: (2a)

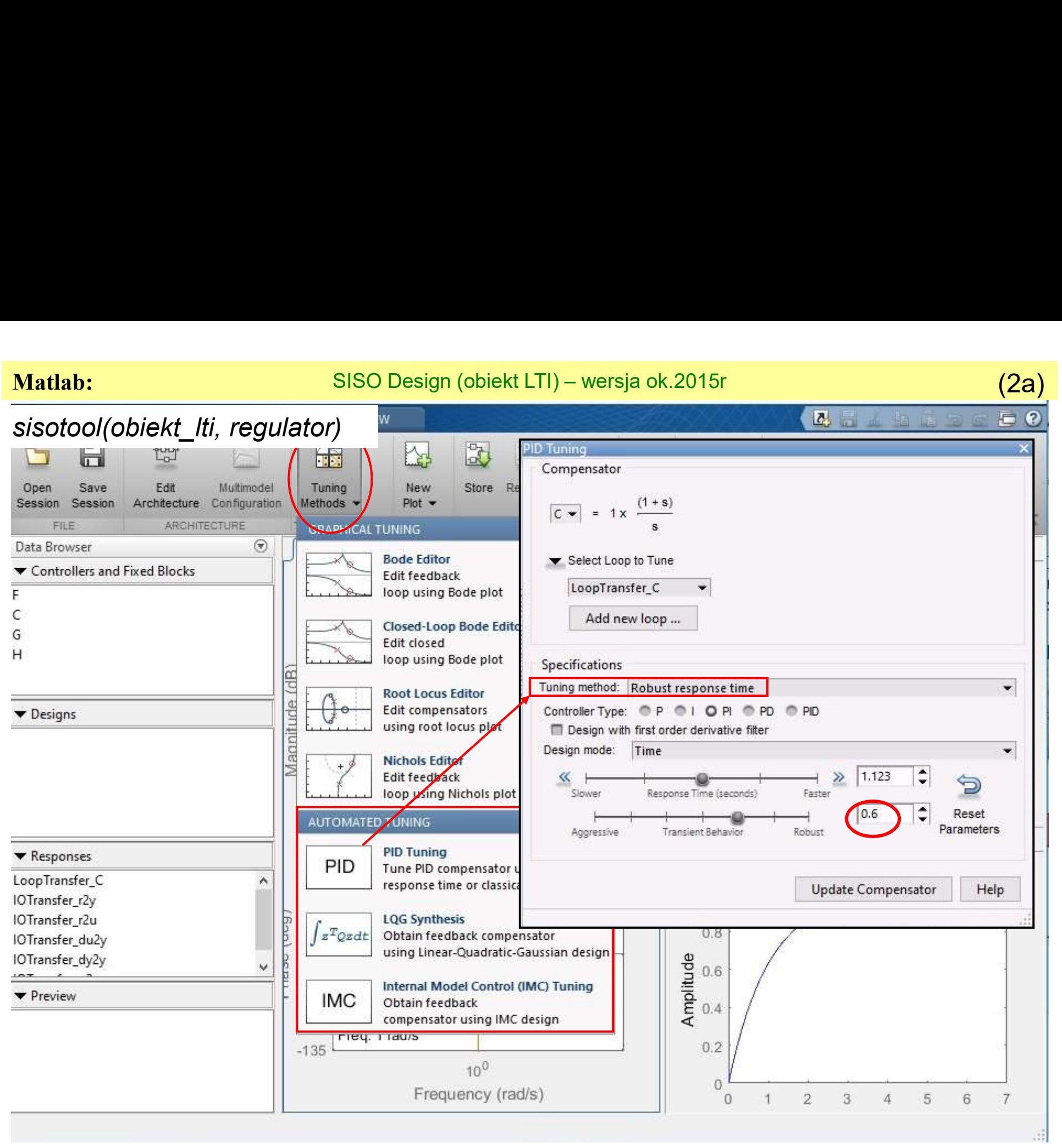

#### Funkcja wrażliwości a zmiany

**Teoria:**  
\n**Funkcja wrażliwości a zmiany**  
\n1) Wrażliwość a male zmiany obiektu (*dG*)  
\nTransmitancja 
$$
G_z
$$
:  
\n
$$
G_z = \frac{G_o}{1 + G_o} = \frac{RG}{1 + RG}
$$
\n
$$
(G_z
$$
 jako funkcja "zmiennej"  $G$ )

Pochodna  $G$ :

$$
\frac{dG_z}{dG} = \frac{R(1+RG) - RGR}{(1+RG)^2} = \frac{R}{(1+RG)^2}
$$

Względna zmienność 
$$
G_z
$$
: 
$$
\frac{dG_z}{G_z} = \frac{R \cdot dG}{(1+RG)^2} \frac{1}{G_z} = \frac{R \cdot dG}{(1+RG)^2} \frac{1+RG}{RG} = \frac{1}{1+RG} \frac{dG}{G} = S \frac{dG}{G}
$$

transmitancja  $G<sub>z</sub>$  jest mało wrażliwa na zmiany procesu  $G<sub>z</sub>$ .

# **Teoria:**<br> **Funkcja wrażliwości a zmiany**<br>
1) Wrażliwość a małe zmiany obiektu (dG)<br>
Transmitancja G<sub>z</sub>:<br>  $G_z:$   $G_z = \frac{G_o}{1+G_o} = \frac{RG}{1+RG}$  (G, jako funkcja "zmiennej" G)<br>
Pochodna G<sub>z</sub>:<br>  $\frac{dG_z}{dG} = \frac{R(1+RG)^2 - RGR}{(1+RG)^2} =$  $y=0$   $\otimes$   $R$   $\uparrow$   $\uparrow$   $\uparrow$   $G$  $\stackrel{*}{=} 0$   $\underset{\infty}{\sim}$   $\underset{p}{\sim}$   $\underset{p}{\sim}$   $\underset{u}{\sim}$  $z_u$ Σ y  $\underline{v} = 0 \rightarrow \otimes^e \overline{R} \qquad \qquad \downarrow \quad \overline{G}$  $=0$ – +  $e \sqrt{p}$  $z_u$ Σ  $z_y$ Σ tancja  $G_z$ :<br>  $G_z$ :<br>  $\frac{dG_z}{dG} = \frac{R(1+RG) - RGR}{(1+RG)^2} = \frac{R}{(1+RG)^2}$ <br>
a zmienność  $G_z$ :<br>  $\frac{dG_z}{G_z} = \frac{R \cdot dG}{(1+RG)^2} \cdot \frac{R}{G_z} = \frac{R \cdot dG}{(1+RG)^2} \cdot \frac{1}{RG} = \frac{1}{1+RG} \cdot \frac{dG}{G} = \frac{8 \cdot dG}{1+RG}$ <br>
Bla a zmienność  $G_z$ :<br>  $\frac{dG_z}{G$  $\frac{dG}{dGy^2} \frac{1}{G_z} = \frac{R \cdot dG}{(1+RG)^2} \frac{1+RG}{RG} = \frac{1}{1+RG} \frac{dG}{G} = S \frac{dG}{G}$ <br>
Dla  $\omega$ , dla których funkcja wrażliwości S jest mała,<br>
transmitancja  $G_z$  jest mało wrażliwości S jest mała,<br>  $\frac{y^2-0}{\sqrt{2}} \leftarrow \frac{z_0}{R} \frac{z_$  $\frac{dG}{dG_1} \cdot \frac{1}{G_z} = \frac{R \cdot dG}{(1+RG)^2} \cdot \frac{1+RG}{RG} = \frac{1}{1+RG} \cdot \frac{dG}{G} = S \frac{dG}{G}$ <br>
Dla  $\omega$ , dla których funkcja wraźliwości S jest mała,<br>
transmittancja  $G_z$  jest mało wrażliwa na zmiany procesu  $G$ .<br>  $\frac{z_u}{f} = \frac{1}{\sqrt{2$  $SO^2 G_2$   $(1+RG)^2$   $RG$   $1+RG$   $G$   $G$   $G$ <br>
Dia  $Q_2$  dla których funkcja wrażliwości  $S$  jest mała,<br>  $\frac{1}{\sqrt{2}}\left(\frac{1}{\sqrt{2}}\right) + \frac{1}{\sqrt{2}}\left(\frac{1}{\sqrt{2}}\right) + \frac{1}{\sqrt{2}}\left(\frac{1}{\sqrt{2}}\right) + \frac{1}{\sqrt{2}}\left(\frac{1}{\sqrt{2}}\right) + \frac{1}{\sqrt{2}}\left(\frac{1}{$ Dia *an*, dia ktorych funkcja wraziliwości 3 jest mała,<br>
transmitancja  $G_z$  jest mało wrazliwa za zmiany procesu  $G$ .<br>  $\rightarrow$   $G$   $\rightarrow$   $\sum_{y=0}^{x_y}$   $y^* = 0$   $\rightarrow \sum_{y=0}^{x_y}$   $\rightarrow$   $\sum_{y=0}^{x_y}$   $\rightarrow$   $\sum_{y=0}^{x_y}$   $\rightarrow$   $\sum_{y=$  $\frac{y^* = 0}{\sqrt{2\pi}} \frac{z_0}{R} = \frac{z_0}{R} = \frac{z_0}{R} = \frac{z_0}{R} = \frac{z_0}{R} = \frac{z_0}{R} = \frac{z_0}{R} = \frac{z_0}{R} = \frac{z_0}{R}$ <br>
akłócenia o częstotliwościach  $\omega$  dla których  $|S(\omega)| > 1$  są w układzie zamkniętym tłumione,<br>
akłócenia o częst

$$
\frac{y}{y_o} = \frac{RG}{1+RG} / RG = \frac{1}{1+RG} = S
$$

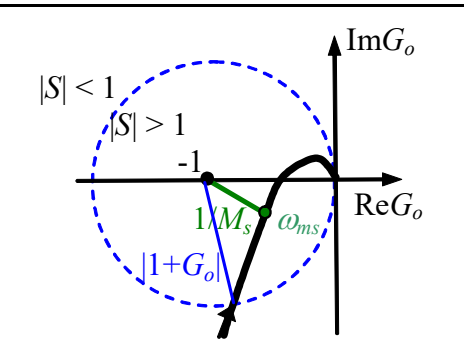

 $|S| \leq 1$ <br>  $\sum_{i \in I} |S_i| \leq 1$ <br>
Liczba zespolona  $1 + G_o(i\omega)$  jako wektor od punktu -1 do punktu na wykresie  $G_o(i\omega)$ 

- 
- 

) and  $\overline{\phantom{a}}$ 

zmiany  
\n
$$
\begin{array}{|c|c|}\n\hline\nS & = & \frac{1}{1+G_o} = \frac{1}{1+RG} \\
\hline\nT & = & \frac{G_o}{1+G_o} = \frac{RG}{1+RG} \\
\hline\nT & = & \frac{G_o}{1+GG} = \frac{RG}{1+RG} \\
\hline\n\end{array}
$$
\n\n201a  $\omega$ , dla których funkcja wrazliwości *S* jest mala, transmitancja  $G_z$  jest mado wrazliwa na zmiany procesu *G*.  
\n
$$
\begin{array}{|c|c|c|}\n\hline\nz_y & & z_y \\
\hline\n\hline\n\end{array}
$$
\n
$$
\begin{array}{|c|c|c|}\n\hline\nz_y & & z_y \\
\hline\n\end{array}
$$
\n
$$
\begin{array}{|c|c|c|}\n\hline\nz_y & & z_y \\
\hline\n\end{array}
$$
\n
$$
\begin{array}{|c|c|c|}\n\hline\nz_y & & z_y \\
\hline\n\end{array}
$$

y<sup>o</sup>

 $z_y$ |

Σ

#### Funkcja wrażliwości a zmiany

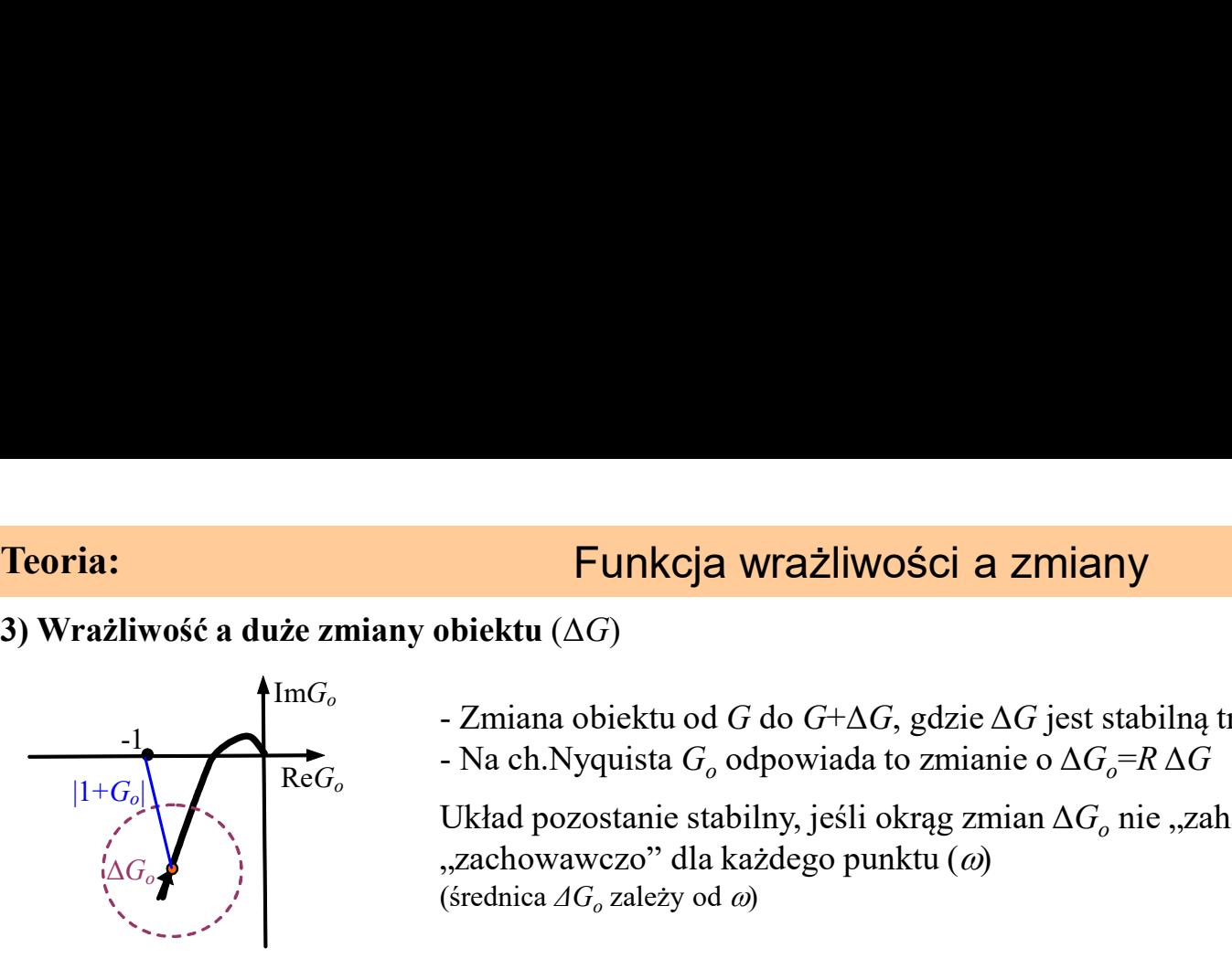

- 
- Na ch. Nyquista  $G_o$  odpowiada to zmianie o  $\Delta G_o = R \Delta G$

 $G_o$  1+RG  $\mathcal{S}_{0}$  $\frac{1}{2}$  $=$  $+$  $=$ 1 1 1 1 RG RG  $G_{\epsilon}$  $G_{\epsilon}$ T o o  $+$  $=$  $+$  $=$  $1 + G_o$  1

 $G$ , gdzie  $\Delta G$  jest stabilną transmitancją<br>  $S = \frac{1}{1 + G_o} = \frac{1}{1 + RG}$ <br>
to zmianie o  $\Delta G_o = R \Delta G$ <br>
okrąg zmian  $\Delta G_o$  nie "zahaczy" o punkt -1<br>
nktu (*a*)<br>  $G_o$   $\rightarrow |\Delta G| < \left|\frac{1 + G_o}{R}\right| \rightarrow |\Delta G| < \left|\frac{1 + RG}{R}\right|$ <br>  $G = \left|\frac{|\Delta G|}{\Delta G$  $G$ , gdzie ΔG jest stabilną transmitancją<br>
to zmianie o ΔG<sub>o</sub>=R ΔG<br>
to zmianie o ΔG<sub>o</sub>=R ΔG<br>
okrąg zmian ΔG<sub>o</sub> nie "zahaczy" o punkt -1<br>
nktu (ω)<br>  $G_0$  =  $\frac{G_0}{1+GG} = \frac{RG}{1+RG}$ <br>
nktu (ω)<br>  $G_0$  =  $\frac{|AG|}{R}   
\n\frac{|AG|}{R}$ **Funkcja wrażliwości a zmiany**<br>
bbiektu (ΔG)<br>
- Zmiana obiektu od G do G+ΔG, gdzie ΔG jest stabilną transmitancją<br>
- Na ch.Nyquista G<sub>o</sub> odpowiada to zmianie o ΔG<sub>o</sub>=R ΔG<br>
Układ pozostanie stabilny, jeśli okrąg zmian ΔG<sub>o</sub> **Funkcja wrażliwości a zmiany**<br>
bbiektu ( $\Delta G$ )<br>
- Zmiana obiektu od G do G+ $\Delta G$ , gdzie  $\Delta G$  jest stabilną tran<br>
- Na ch.Nyquista  $G_o$  odpowiada to zmianie o  $\Delta G_o = R \Delta G$ <br>
Układ pozostanie stabilny, jeśli okrąg zmian  $\Delta$ Układ pozostanie stabilny, jeśli okrąg zmian  $\Delta G_o$  nie "zahaczy" o punkt -1<br>
"zachowawczo" dla każdego punktu (ω)<br>
(średnica  $\Delta G_o$  zależy od ω)<br>  $|\Delta G_o| < |1 + G_o| \longrightarrow |R \Delta G| < |1 + G_o| \longrightarrow |\Delta G| < \frac{|1 + G_o|}{R} \longrightarrow |\Delta G| < \frac{|1 + RG|}{R}$ Układ pozostanie stabilny, jeśli okrąg zmian  $\Delta G$ <sub>o</sub> nie "zahaczy" o punkt -1  $\alpha$ zachowawczo" dla każdego punktu  $\omega$ (średnica  $\Delta G_o$  zależy od  $\omega$ ) Cja Wrażliwości a zmiany<br>
od G do G+ $\Delta G$ , gdzie  $\Delta G$  jest stabilną transmitancją<br>  $G_o$  odpowiada to zmianie o $\Delta G_o = R \Delta G$ <br>
stabilny, jeśli okrąg zmian  $\Delta G_o$  nie "zahaczy" o punkt -1<br>
dla każdego punktu (*o*)<br>
→  $|R\Delta G| <$ 

Układ pozostanie stabilny jeśli:  $|AG_0| < |1 + G_0| \rightarrow |R\Delta G| < |1 + G_0| \rightarrow |\Delta G| < \frac{\Delta G}{R}$  $($ "zachowawczo" dla każdego punktu  $(\omega)$ )  $G_{\epsilon}$  $\Delta G \vert \vert \vert \frac{1 + G_o}{R}$ 

Warunek stabilności w postaci względnej:

 $RG$  |  $|T|$  $RG\vert$ G  $\left|\frac{\Delta G}{G}\right| < \left|\frac{1+RG}{\Delta G}\right| = \left|\frac{1}{R}\right| \qquad \rightarrow \left|\Delta G\right| < \left|\frac{G}{R}\right|$ 

→  $|\Delta G| < |\frac{S}{T}|$ <br>
kcja wrażliwości *T* jest mała,<br>
z zachowaniem stabilności)<br>
= max $\frac{R(j\omega)G(j\omega)}{1 + R(j\omega)G(j\omega)}$ <br>  $y = Ty^* + SGz_u + Sz_y$ <br>  $y = Sx^* - SGz - Sz$ 

Największa wartość komplementarnej funkcji wrażliwości:

$$
M_{t} = \max_{\omega} |T(j\omega)| = \max_{\omega} \left| \frac{G_o(j\omega)}{1 + G_o(j\omega)} \right| = \max_{\omega} \left| \frac{R(j\omega)G(j\omega)}{1 + R(j\omega)G(j\omega)} \right|
$$

 $=$ 

Funkcja  $M_t$  jest największym wzmocnieniem transmitancji układu zamkniętego  $(y=Ty^*)$   $y=Ty^*+50z_u+7$ 

$$
y = Ty^* + SGz_u + Sz_y
$$
  

$$
e = Sy^* - SGz_u - Sz_y
$$

Funkcja 1/ $M_t$  jest prostym, ostrożnym oszacowaniem dopuszczalnej zmiany (odchylenia) względnego obiektu (warunek stabilności).  $RG$  |  $|T|$  $|G|$   $|1+RG|$  |1 G  $\lt$  $\Delta G$ 

War.stabilności w postaci względnej:  $|\Delta G|<\left|\frac{G}{T}\right|$ 

 $\rightarrow$  dopuszczalne zmiany obiektu

Dopuszczalne zmiany  $|\Delta G|$  są większe gdy  $|G| > |T|$ ,

 $\mu$ opaszczanie zmany propat większe gay prpp.

 $^{\circ}$ 

**Teoria:**<br> **Z analizy wrażliwości:**<br> **Z analizy wrażliwości:**<br> **1)** Gdy funkcja wrażliwości *S* jest mała (dla tych częstotliwości), to:<br> **- małe odchylenia obiektu** ( $dG/G$ ) mają mniejszy wpływ na transm<br>
- takie **zakłóce** 

- 
- 

**Christianus Christianus Christianus Christianus Christianus Christianus Christianus Christianus Christianus Christianus Christianus Christianus Christianus Christianus Christianus Christianus Christianus Christianus Chri** 

 $\int \log S(j\omega) d\omega = 0$ 

**Teoria:**<br> **Z** analizy wrażliwości S jest mała (dla tych częstofliwości), to:<br> **Delonak wiendowolnie mała, ponieważ w stabilnym układzie obowiązuje warunek:<br>
<b>C** - **Lakie zakłócenia są lepiej tłumione** (y'y<sub>o</sub> <1)<br>
Jednak To oznacza: jeśli wrażliwość będzie zredukowana w jakimś zakresie  $\omega$ , to wzrośnie w innym zakresie  $\omega$ **Odporność**<br>
nkcja wrażliwości S jest mała (dla tych częstotliwości), to:<br>
dehylenia obiektu (dC/G) mają mniejszy wpływ na transmitancję układu zamkniętego  $G_z$ <br>
aklócenia są lepiej tłumione (yi<sub>y</sub>, <1)<br>
rażliwość nie moż

Odporność

**Example 12**<br> **Z analizy wrażliwości:**<br> **Z analizy wrażliwości** S jest mała (dla tych częstotliwości), to:<br> **C** - **nale odchylenia obiektu** (d/ $G$ ) mają mnejszy wpływ na transmitancję układu zamkniętego  $G_z$ <br> **C** - **z** - **Example of the duality wrazliwości.**<br> **Coloring Constants (AG/G)** maja mniejszy wpływ na transmitancję układu zamkniętego  $G_z$ <br> **Coloring odchylenia obiektu** ( $dG/G$ ) mają mniejszy wpływ na transmitancję układu zamknięteg

da (dla tych częstotliwości), to:<br>
mają mniejszy wpływ na transmitancję układu zamkniętego  $G_z$ <br>  $(y/y_o < 1)$ <br>
volnie mała, ponieważ w stabilnym układzie obowiązuje warunek:<br>
(całka Bodego) [Ad<br>
ć będzie zredukowana w jakimś da (dla tych ezestotliwości), to:<br>
mają mniejszy wpływ na transmitancję układu zamkniętego  $G_z$ <br>  $\frac{V}{V_o} = S$ <br>
olnie mała, ponieważ w stabilnym układzie obowiązuje warunek:<br>
(całka Bodego) [Advanced PID,Astron/(4.28)]<br>  $\$ OVY<sub>2</sub> < 1)<br>
volnie mała, ponieważ w stabilnym układzie obowiązuje warunek:<br>
(całka Bodego) (Advanced PlD,Astrom/(4.28)]<br>
č będzie zredukowana w jakimś zakresie α, to wzrośnie w innym zakresie α)<br>
zdłuwóści *T* jest mał (OH) musik political solency of the musik of the musik of the musik of the musik of the musik of the musik of the musik of the musik of the musik of the musik of the musik of the musik of the musik of the musik of the mu ć będzie zredukowana w jakimś zakresie  $\omega$ , to wzrośnie w innym zakresie  $\omega$ <br>
zadany margines  $m_s^*$  - okrąg o środku w -1 i o promieniu  $m_s^*$ <br>
zadany margines  $m_s^*$  - okrąg o środku w -1 i o promieniu  $m_s^*$ <br>
zadany zliwości *T* jest mała (dla tych częstotliwości),<br>
nie powodują niestabilności<br> **Zadany margines**  $m_s^*$  – okrąg o środku w -1 i o promieniu  $m_s^*$ <br>
stąd zadana maksymalna wrażliwość układu  $M_s^* = 1/m_s^*$ <br>
UR stabilny, gdy

\*

Zadana maksymalna komplementarna funkcja wrażliwość układu  $M_t^*$  (4.6/str.117)

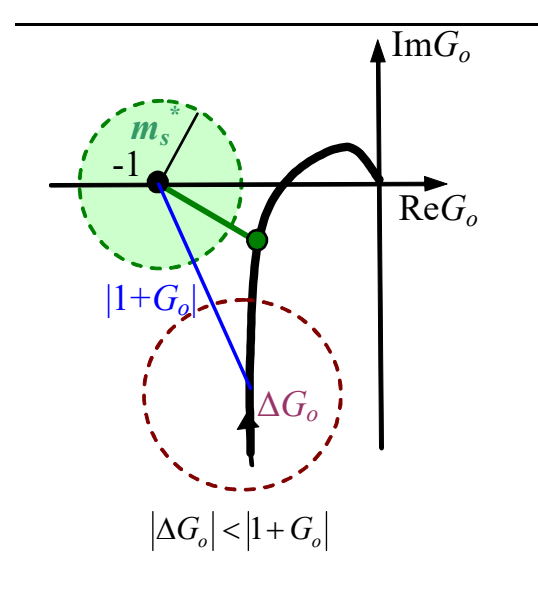

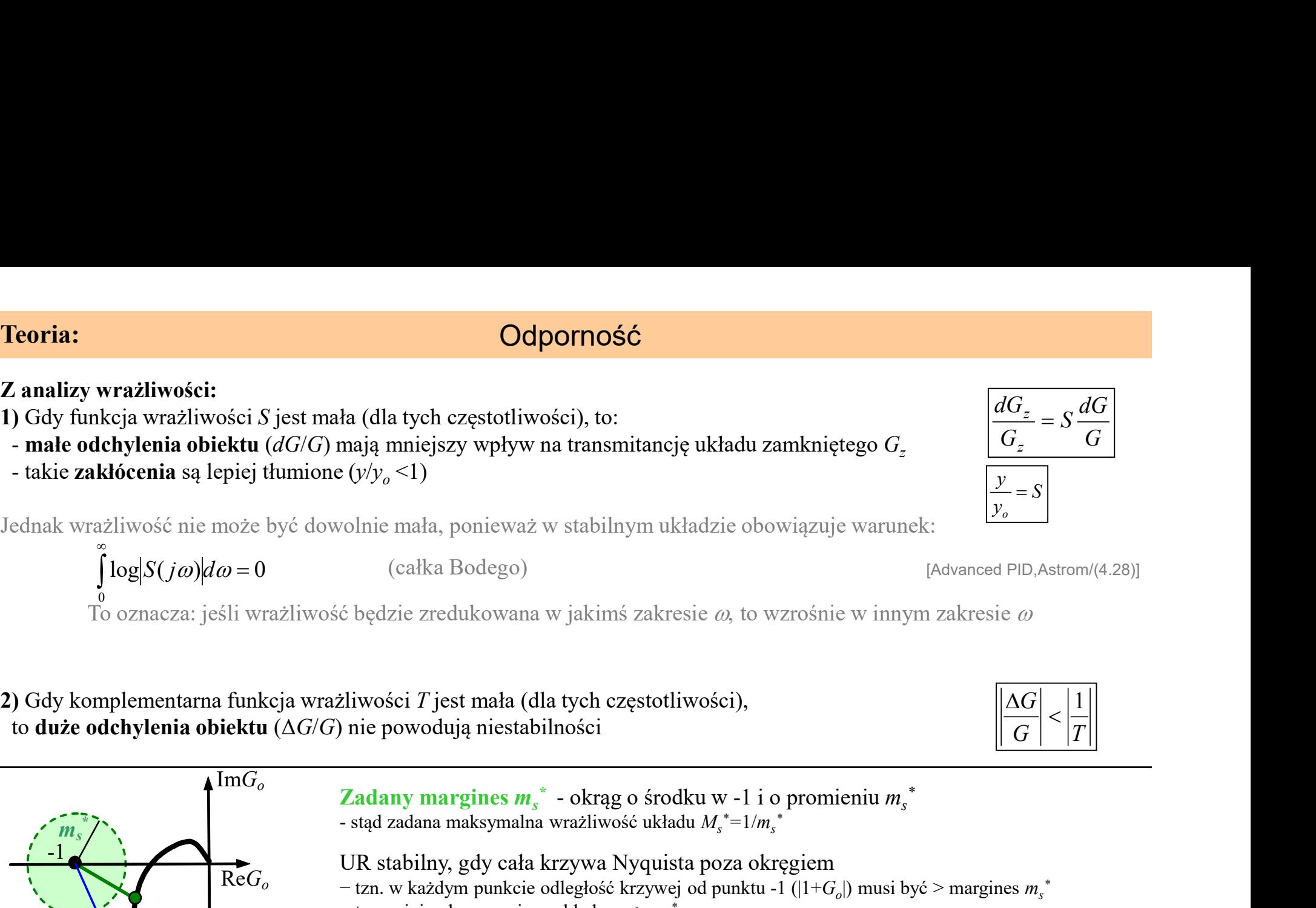

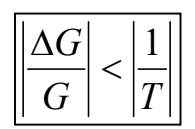

#### Metody kształtowania odpornej pętli

Odporność na zmiany obiektu można wyrazić przez:

- 
- 
- 

**Metody kształtow**<br>
Odporność na zmiany obiektu można wyrazić przez:<br>
- maksymalną wartość wrażliwości  $M_s$ <br>
- złożoną wrażliwość *M*<br> **Zasada:** ograniczenia zapewniające odporność  $\rightarrow$  ob **Metody kształtowania od**<br>
Odporność na zmiany obiektu można wyrazić przez:<br>
- maksymalną wartość komplementarnej wrażliwości  $M_t$ <br>
- złożoną wrażliwość *M*<br> **Zasada:** ograniczenia zapewniające odporność  $\rightarrow$  obszar dozwo **Metody kształtowania o**<br>Odporność na zmiany obiektu można wyrazić przez:<br>- maksymalną wartość wrażliwości  $M_s$ <br>- złożoną wrażliwość M<br>- złożoną wrażliwość M<br>**Zasada:** ograniczenia zapewniające odporność  $\rightarrow$  obszar doz **Metody kształtowania odpornej pętli** (2b)<br>
- maksymalną wartość wrażliwości  $M_i$ <br>
- maksymalną wartość komplementarnej wrażliwości  $M_i$ <br>
- złożoną wrazliwość *M*<br>
- złożoną wrazliwość *M*<br>
- złożoną wrazliwość *M*<br>
- zło (robustness region) **Metody kształtowania odpornej pętli** (2b)<br>
Odporność na zmiany obiektu można wyrazić przez: The aksymalną wartość wrazliwości *M*,<br>
- maksymalną wartość komplementarnej wrazliwości *M*,<br>
- złożoną wrazliwość *M*<br>
Zasada: - funkcja kwadratu odległości krzywej Nyquista od punktu krytycznego (-1) dla każdego musi być ≥ od zadanej wartości <sup>r</sup> **IDENTATION INTERTUTE ISONAL EXECUTE ACCES**<br> **IDENTATION ACCESS**<br>
IDENTATION AND INTERTATION TO ZAPEWIN NURISIA DIRECTION AREASYMMAL PROPORTIONS (EXECUTED ACCESS AND INTERTATION INTERTATION OF THE UNIVERSITY (-1)<br>
ACCESS Wrazliwości M<sub>t</sub><br>
krzywa Nyquista unika okręgow<br>
daczających punkt krytyczny (-1)<br>
21<br>
Zapewniające odporność → obszar dozwolonych nastaw PID (obszar odporność<br>
(robustness region)<br>
la danej transmitancji obiektu G i regu

$$
f(k_p, k_i, k_d, \omega) = |1 + G_o(j\omega)|^2 = |1 + R(j\omega)G(j\omega)|^2 \ge r^2
$$

$$
G(j\omega) = P(\omega) + jQ(\omega) = A(\omega)e^{j\psi(\omega)}
$$
  
 
$$
P(\omega) = A(\omega)\cos\psi(\omega)
$$
  
 
$$
Q(\omega) = A(\omega)\sin\psi(\omega)
$$

$$
1
$$
ogolny model regulatora (nastawy=parametry)  

$$
B(x) = \frac{k_i}{k_i} = 1
$$

- projekt PD, który spełnia ograniczenia - projekt PI, który spełnia ograniczenia - projekt PID (połączenie PD i PI) - wygładzenie warunków k s s R s k <sup>d</sup> i ( ) <sup>p</sup> d p i d i <sup>p</sup> k k j k k k R( j ) k j / - wyznaczyć obszar odporności (zadana wrażliwość, dany model obiektu) - maksymalizacja ki z zachowaniem ograniczeń (obszaru odporności)

$$
f(k_p, k_i, k_d, \omega) = \left| 1 + \left( k_p + j\left( k_i / \omega + k_d \omega \right) \right) \left( P(\omega) + jQ(\omega) \right) \right|^2 \ge r^2
$$

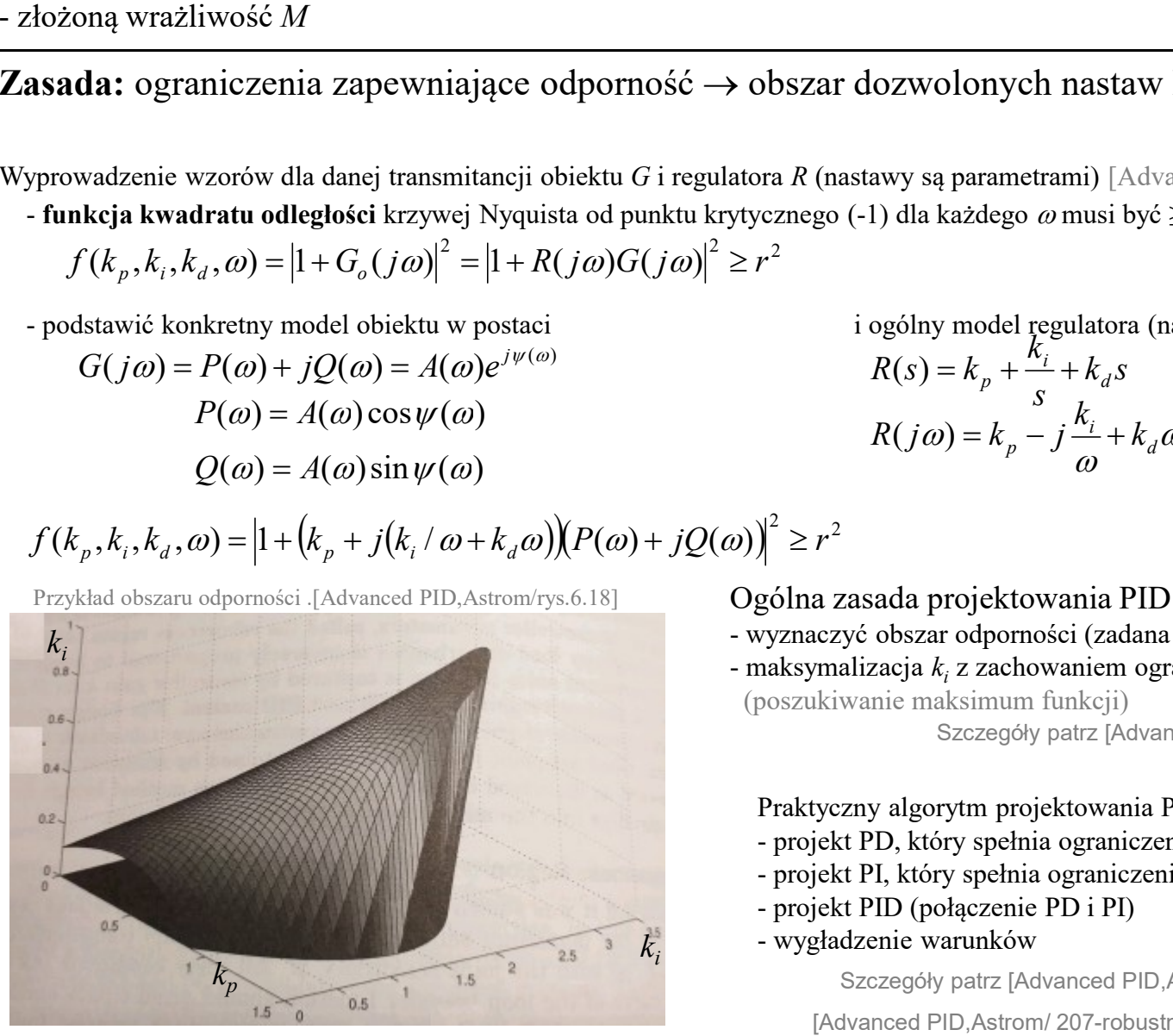

Ogólna zasada projektowania PID

- 
- $R(j\omega) = k_p j\frac{m_l}{\omega} + k_d\omega = k_p + j(k_i/\omega + k_d\omega)$ <br>  $r^2$ <br>
a zasada projektowania PID<br>
azisada projektowania PID<br>
amalizacja  $k_i$  z zachowaniem ograniczeń (obszaru odporności)<br>
amalizacja  $k_i$  z zachowaniem ograniczeń (obszaru odp (poszukiwanie maksimum funkcji)

Szczegóły patrz [Advanced PID,Astrom/ s.208],

Praktyczny algorytm projektowania PID:

- 
- 
- 
- wygładzenie warunków

Szczegóły patrz [Advanced PID,Astrom/ s.212],

(2b)

To zapewnia, że krzywa Nyquista unika okręgów otaczających punkt krytyczny (-1)

# **Metody kształtowa**<br> **GO - M constrained Integral Gain Optimiza**<br>
(integral gain -  $k_i$ )<br>
(astosowanie uproszczenia:<br>
dla określonego wzmocnienia  $k_d$  maksymalne wzmocnienia<br>
Praktyczny algorytm projektowania PID:<br>
- wyzn

(integral gain  $-k<sub>i</sub>$ )

Zastosowanie uproszczenia:

Metody kształtowania odpornej pętli<br>MIGO - M constrained Integral Gain Optimization<br>Zastosowanie uproszczenia:<br>- dla określonego wzmocnienia  $k_d$  maksymalne wzmocnienie  $k_i$  występuje w jednym punkcie (gdz **MIGO - M constrained Integral Gain Optimization**<br>
Zastosowanie uproszczenia:<br>
- dla określonego wzmocnienia  $k_x$  maksymalne wzmocnienie  $k_i$  występuje w jednym punkcie (gdzie  $\partial k_i / \partial k_p = 0$ )<br>
Praktyczny algorytm projekto **Metody kształtowania odpornej pętli** (2b)<br> **M** constrained Integral Gain Optimization<br>
(imaginal gain  $-k_i$ )<br>
inc uproszczenia:<br>
longeo wzmocnicia  $k_a$  makesymalne wznocnicnie  $k_i$  występuje w jednym punkcie (gdzie  $\partial k_i /$ **Metody kształtowania odpornej pętli** (2)<br>
IIGO - M constrained Integral Gain Optimization<br>
Zastosowanie uproszczenia:<br>
- dla określonego wzmocnienia k<sub>d</sub> maksymalne wzmocnienie k<sub>i</sub> występuje w jednym punkcie (gdzie  $\partial k$ - dla określonego wzmocnienia  $k_d$  maksymalne wzmocnienie  $k_i$  występuje w jednym punkcie (gdzie  $\partial k_i / \partial k_p = 0$ ) **Metody kształtowania odpornej pętli**<br> **GO - M constrained Integral Gain Optimization**<br>
(integral gain  $-k_i$ )<br>
(astosowanie uproszczenia:<br>
dla określonego wzmocnienia  $k_d$  maksymalne wzmocnienie  $k_i$  występuje w jednym pun **Metody kształtowania odpornej pętli**<br>
GO - M constrained Integral Gain Optimization<br>
(integral gain -  $k_i$ )<br>
(astosowanie uproszczenia:<br>
dla określonego wzmocnienia  $k_d$  maksymalne wzmocnienie  $k_i$  występuje w jednym pun **Metody kształtowania odpornej pę**<br> **GO - M constrained Integral Gain Optimization**<br>
(integral gain  $-k_i$ )<br>
(astosowanie uproszczenia:<br>
dla określonego wzmocnienia  $k_d$  maksymalne wzmocnienie  $k_i$  występuje w jedny<br>
Prakty

Praktyczny algorytm projektowania PID:

- 
- , wyznaczyć  $k_p$  ze wzoru
- 

Te wzory dla PID nie zawsze się sprawdzają, stąd wersja bardziej "zachowawcza" (gorsza jakość):

o  $i = T_{o} + 0.17$ 

 $+$ 

 $0.4 T_{o} + 0.87$ 

 $T_{o} + 0.1T$ 

o

 $T_{o} + 0.8T$ 

 $+$ 

 $_{0}$   $\left| \right|$   $\left| \right|$   $\left| \right|$   $\left| \right|$   $\left| \right|$   $\left| \right|$   $\left| \right|$ 

 $\setminus$ 

T

 $T_i$ 

 $=$ 

 $\int \frac{1}{K+1}$ J

# AMIGO (przybliżone MIGO):

 $\frac{0.15}{K} + \left(0.35 - \frac{T_o T}{(T_o + T_o)^2}\right) \frac{T}{K + T_o}$   $T_i = 0.35T_o + \frac{13T_o T^2}{T^2 + 12T_c T + 7T^2}$ 

 $T_i = 0.35T_c$ 

 $= 0.35T_{o} +$ 

**MEOOY KSZtantowania odpor**<br>
MIGO - M constrained Integral Gain Optimization<br>
(integral gain -  $k_i$ )<br>
Zastosowanie uproszczenia:<br>
- dla określonego wzmocnienia  $k_d$  maksymalne wzmocnienie  $k_i$  występu<br>
Praktyczny algorytm MIGO - M constrained Integral Gain Optimization<br>
(integral gain  $-k_i$ )<br>
Zastosowanie uproszczenia:<br>
- dla określonego wzmocnienia  $k_d$  maksymalne wzmocnienie  $k_i$  występ<br>
Praktyczny algorytm projektowania PID:<br>
- wyznaczyć

o

 $T_a$  $T_a$ 

 $[T_o + T]$ 

 $p = K \begin{bmatrix} 0.55 & (T_0 + T)^2 \end{bmatrix} K + T_0$ 

 $\Big\}$ J

 $\setminus$ 

T

 $=\frac{0.15}{K}+\left(0.35-\frac{I_oI}{(T_o+T)^2}\right)$ 

[Advanced PID,Astrom/ s233 (AMIGO)]

# MIGO/AMIGO:

K

K

 $\overline{\phantom{a}}$  $\setminus$ 

 $\sqrt{2}$  $=\frac{1}{\pi}$  0.2 +  $p = K \begin{pmatrix} 0,2 & 0,13 \\ 0,2 & 0,13 \end{pmatrix}$ 

 $K_p = \frac{1}{r} \left( 0.2 + 0.45 \right)$ 

 $\overline{\phantom{a}}$  $\setminus$ 

 $\sqrt{2}$ 

 $K_{\scriptscriptstyle 1}$ 

Metoda projektowania PID oparta na podobnym podejściu jak H∞ (ograniczenie maksymalnej wrażliwości) Warunki odporności opisane w postaci okręgów, które oznaczają obszar zabroniony dla krzywej Nyquista układu otwartego.

 $0.35T_c + \frac{13T}{\pi^2 - 12T}$ 

 $T^2 + 12T_aT + 7T_a$ 

2

 $o^{\perp}$   $\perp$   $\perp$   $o$ 

 $d = 0.3T_{o} +$ 

 $0.5'$ 

0.3

 $T_o + T$ 

o

 $T_a$  $T_a$ 

o

 $12T_{o}T + 7$ 

 $=$ 

o

 $+12T_aT +$ 

 $T_{a}$ 

 $T_o T$ 

$$
\frac{R}{Ts+1}e^{-sT_o}
$$

 $\boldsymbol{\nu}$ 

[Advanced PID,Astrom/ s.217 (MIGO)]

[Advanced PID,Astrom/ s228 (AMIGO)]

(2b)

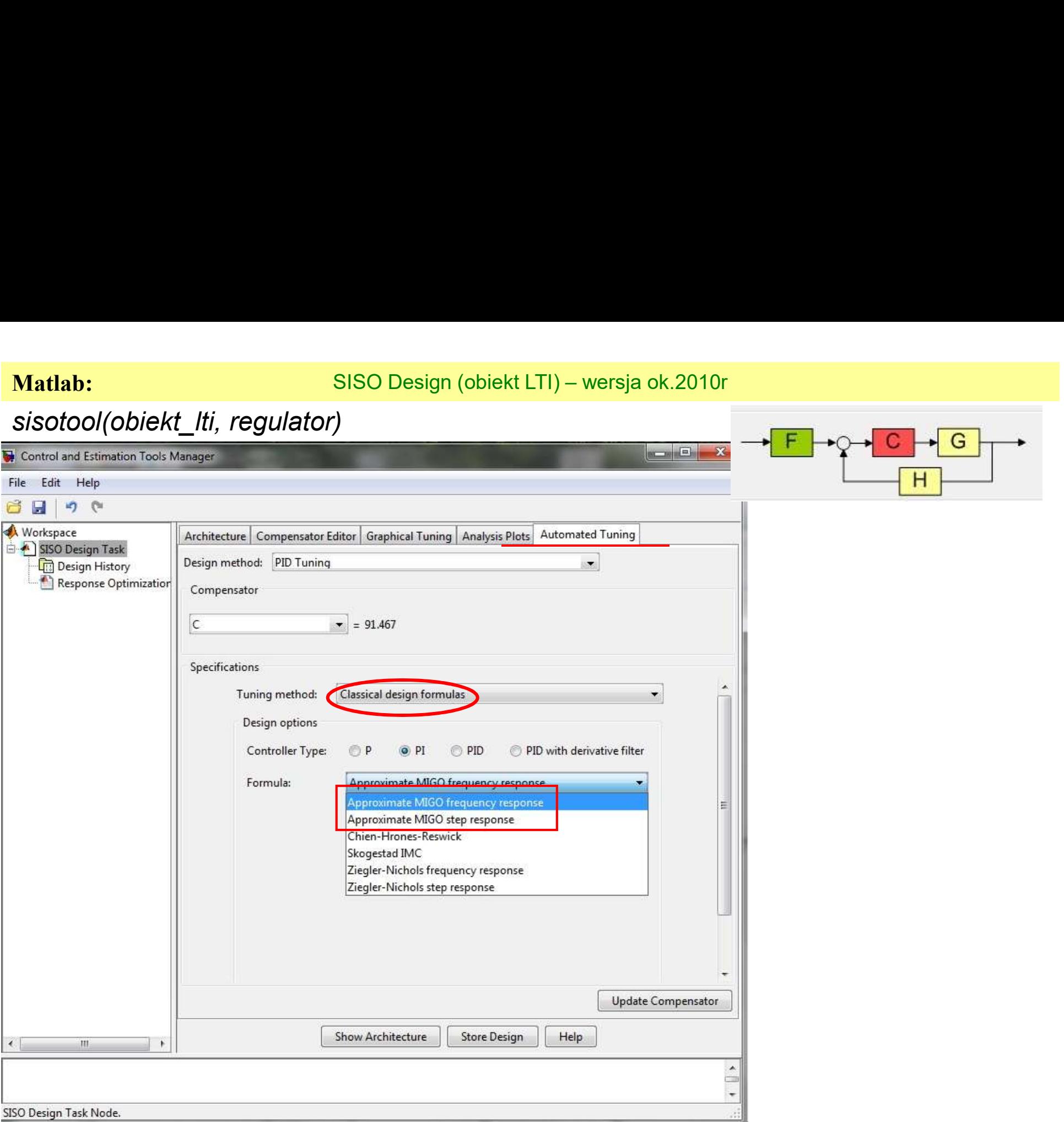

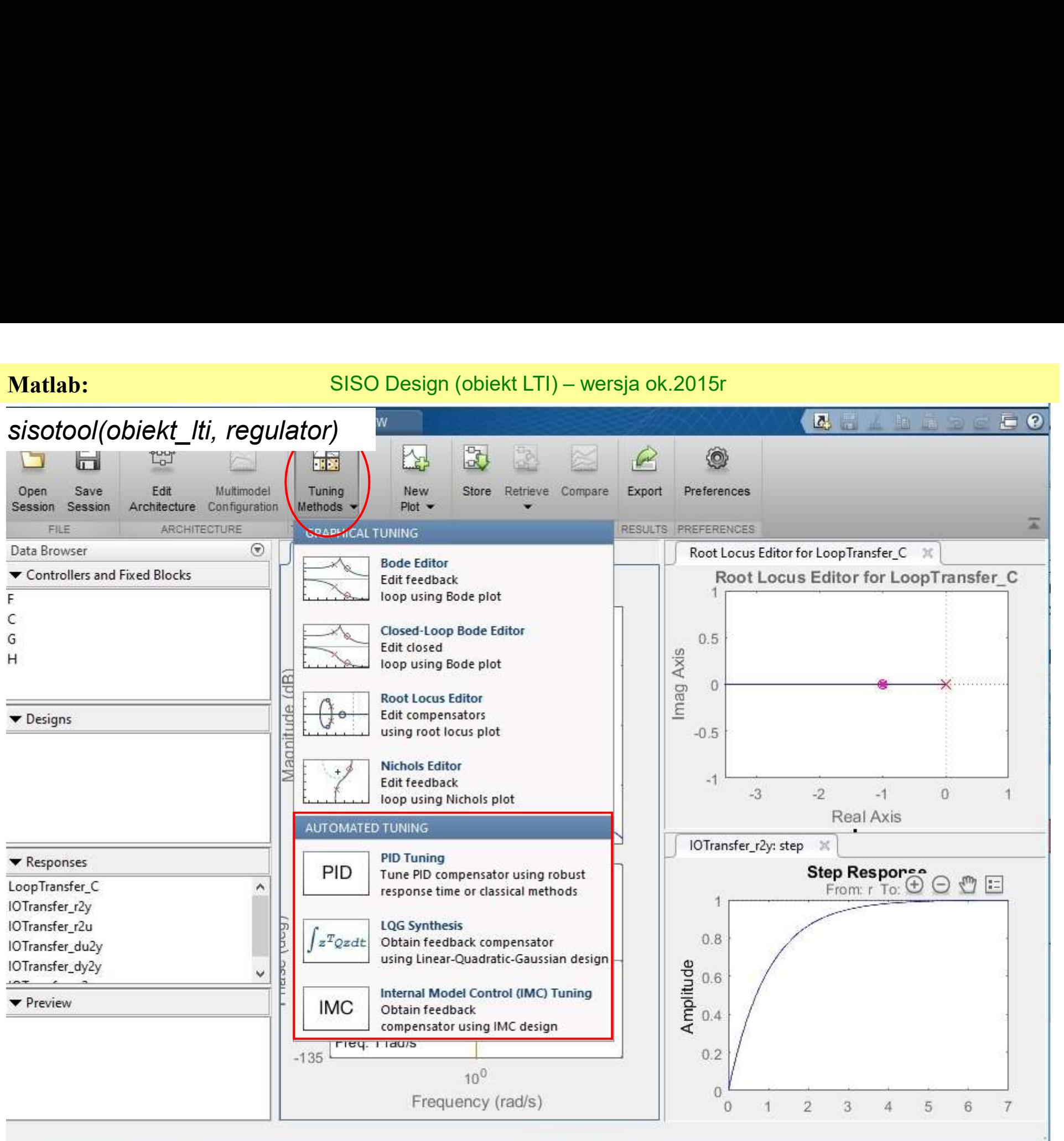